Problem Definitions and Evaluation Criteria for the CEC 2005 Special Session on Real-Parameter Optimization

> P. N. Suganthan N. Hansen J. J. Liang K. Deb Y.-p. Chen A. Auger S. Tiwari

NCLab Report No. NCL-TR-2005001 May 2005

Natural Computing Laboratory (NCLab) Department of Computer Science National Chiao Tung University 329 Engineering Building C 1001 Ta Hsueh Road HsinChu City 300, TAIWAN http://nclab.tw/

# **Problem Definitions and Evaluation Criteria for the CEC 2005 Special Session on Real-Parameter Optimization**

**P. N. Suganthan<sup>1</sup>, N. Hansen<sup>2</sup>, J. J. Liang<sup>1</sup>, K. Deb<sup>3</sup>, Y. -P. Chen<sup>4</sup>, A. Auger<sup>2</sup>, S. Tiwari<sup>3</sup>** 

<sup>1</sup>School of EEE, Nanyang Technological University, Singapore, 639798 <sup>2</sup>(ETH) Z`urich, Switzerland<br><sup>3</sup>Kennur Genetic Alsorithms Leberstery (KenGAL), Indien Institute of

Kanpur Genetic Algorithms Laboratory (KanGAL), Indian Institute of Technology, Kanpur, PIN 208 016, India 4 <sup>4</sup>Natural Computing Laboratory, Department of Computer Science, National Chiao Tung University, Taiwan

epnsugan@ntu.edu.sg, Nikolaus.Hansen@inf.ethz.ch, liangjing@pmail.ntu.edu.sg, deb@iitk.ac.in, ypchen@csie.nctu.edu.tw, Anne.Auger@inf.ethz.ch, tiwaris@iitk.ac.in

# **Technical Report, Nanyang Technological University, Singapore And KanGAL Report Number 2005005 (Kanpur Genetic Algorithms Laboratory, IIT Kanpur)**

**May 2005** 

**Acknowledgement:** We also acknowledge the contributions by Drs / Professors Maurice Clerc (Maurice.Clerc@WriteMe.com), Bogdan Filipic (bogdan.filipic@ijs.si), William Hart (wehart@sandia.gov), Marc Schoenauer (Marc.Schoenauer@lri.fr), Hans-Paul Schwefel (hanspaul.schwefel@cs.uni-dortmund.de), Aristin Pedro Ballester (p.ballester@imperial.ac.uk) and Darrell Whitley (whitley@CS.ColoState.EDU) .

# **Problem Definitions and Evaluation Criteria for the CEC 2005 Special Session on Real-Parameter Optimization**

In the past two decades, different kinds of optimization algorithms have been designed and applied to solve real-parameter function optimization problems. Some of the popular approaches are real-parameter EAs, evolution strategies (ES), differential evolution (DE), particle swarm optimization (PSO), evolutionary programming (EP), classical methods such as quasi-Newton method (QN), hybrid evolutionary-classical methods, other non-evolutionary methods such as simulated annealing (SA), tabu search (TS) and others. Under each category, there exist many different methods varying in their operators and working principles, such as correlated ES and CMA-ES. In most such studies, a subset of the standard test problems (Sphere, Schwefel's, Rosenbrock's, Rastrigin's, etc.) is considered. Although some comparisons are made in some research studies, often they are confusing and limited to the test problems used in the study. In some occasions, the test problem and chosen algorithm are complementary to each other and the same algorithm may not work in other problems that well. There is definitely a need of evaluating these methods in a more systematic manner by specifying a common termination criterion, size of problems, initialization scheme, linkages/rotation, etc. There is also a need to perform a scalability study demonstrating how the running time/evaluations increase with an increase in the problem size. We would also like to include some real world problems in our standard test suite with codes/executables.

In this report, 25 benchmark functions are given and experiments are conducted on some real-parameter optimization algorithms. The codes in Matlab, C and Java for them could be found at http://www.ntu.edu.sg/home/EPNSugan/. The mathematical formulas and properties of these functions are described in Section 2. In Section 3, the evaluation criteria are given. Some notes are given in Section 4.

### **1. Summary of the 25 CEC'05 Test Functions**

#### ● Unimodal Functions (5):

- $\triangleright$  *F*<sub>1</sub>: Shifted Sphere Function
- $\triangleright$  *F*<sub>2</sub>: Shifted Schwefel's Problem 1.2
- ¾ *F*3: Shifted Rotated High Conditioned Elliptic Function
- ¾ *F*4: Shifted Schwefel's Problem 1.2 with Noise in Fitness
- ¾ *F*5: Schwefel's Problem 2.6 with Global Optimum on Bounds

### ● **Multimodal Functions** (20):

- ¾ **Basic Functions** (7):
	- $\Diamond$  *F*<sub>6</sub>: Shifted Rosenbrock's Function
	- $\div$  *F*<sub>7</sub>: Shifted Rotated Griewank's Function without Bounds
	- $\hat{\zeta}$  *F*<sub>8</sub>: Shifted Rotated Ackley's Function with Global Optimum on Bounds
	- $\Diamond$  *F*<sub>9</sub>: Shifted Rastrigin's Function
	- $\triangle$   $F_{10}$ : Shifted Rotated Rastrigin's Function
	- $\triangle$   $F_{11}$ : Shifted Rotated Weierstrass Function
	- $\triangle$   $F_{12}$ : Schwefel's Problem 2.13
- ¾ **Expanded Functions** (2):
- $\div$  *F*<sub>13</sub>: Expanded Extended Griewank's plus Rosenbrock's Function (F8F2)
- $\triangle$   $F_{14}$ : Shifted Rotated Expanded Scaffer's F6

### ¾ **Hybrid Composition Functions** (11):

- $\triangle$   $F_{15}$ : Hybrid Composition Function
- $\triangle$   $F_{16}$ : Rotated Hybrid Composition Function
- $\triangle$  *F*<sub>17</sub>: Rotated Hybrid Composition Function with Noise in Fitness
- $\triangle$   $F_{18}$ : Rotated Hybrid Composition Function
- $\hat{\tau}$  *F*<sub>19</sub>: Rotated Hybrid Composition Function with a Narrow Basin for the Global Optimum
- $\triangle$   $F_{20}$ : Rotated Hybrid Composition Function with the Global Optimum on the Bounds
- $\triangle$   $F_{21}$ : Rotated Hybrid Composition Function
- $\leftrightarrow$   $F_{22}$ : Rotated Hybrid Composition Function with High Condition Number Matrix
- $\leftarrow F_{23}$ : Non-Continuous Rotated Hybrid Composition Function
- $\leftarrow F_{24}$ : Rotated Hybrid Composition Function
- $\triangle$   $F_{25}$ : Rotated Hybrid Composition Function without Bounds

### ¾ **Pseudo-Real Problems:** Available from

http://www.cs.colostate.edu/~genitor/functions.html. If you have any queries on these problems, please contact Professor Darrell Whitley. Email: whitley@CS.ColoState.EDU

# **2. Definitions of the 25 CEC'05 Test Functions**

### **2.1 Unimodal Functions:**

**2.1.1.** *F*1: *Shifted Sphere Function D*

$$
F_1(\mathbf{x}) = \sum_{i=1} z_i^2 + f \text{ }_{ } - bias_1 \text{ }, \mathbf{z} = \mathbf{x} - \mathbf{o} \text{ }, \mathbf{x} = [x_1, x_2, ..., x_D]
$$

*D:* dimensions.  $\mathbf{o} = [o_1, o_2, ..., o_D]$  : the shifted global optimum.

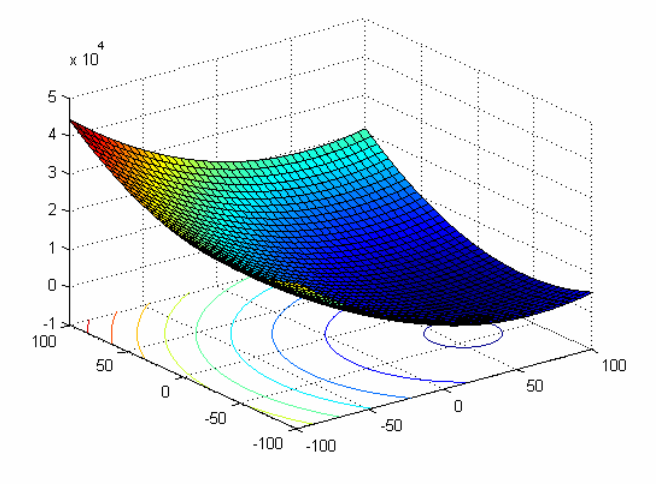

**Figure 2-1 3**-*D* map for 2-*D* function

### **Properties:**

- $\geq$  Unimodal
- ¾ Shifted
- $\triangleright$  Separable
- $\triangleright$  Scalable
- ¾ [ 100,100]*<sup>D</sup>* **x**∈ − , Global optimum: **x o** \* = , 1( \*) *F f\_bias* = *<sup>1</sup>* **x** = 450

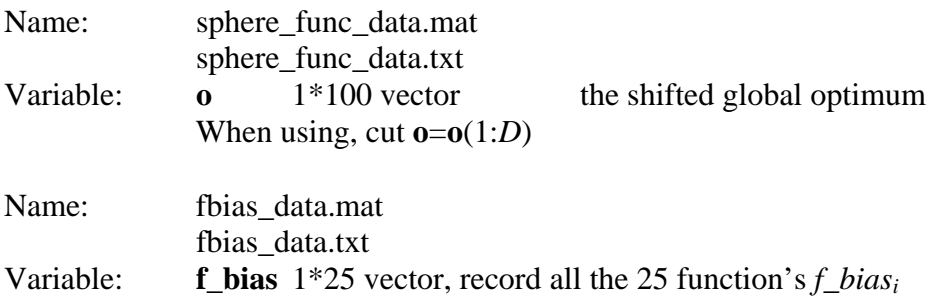

# **2.1.2.** *F*2: *Shifted Schwefel's Problem 1.2*

$$
F_2(\mathbf{x}) = \sum_{i=1}^{D} (\sum_{j=1}^{i} z_j)^2 + f \text{ bias}_2, \ \mathbf{z} = \mathbf{x} - \mathbf{o}, \mathbf{x} = [x_1, x_2, ..., x_D]
$$

*D:* dimensions

 $\mathbf{o} = [o_1, o_2, ..., o_D]$ : the shifted global optimum

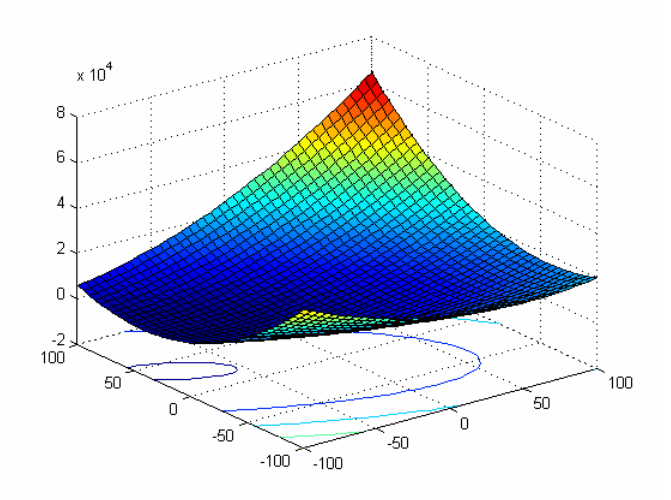

**Figure 2-2** 3-*D* map for 2-*D* function

# **Properties:**

- $\triangleright$  Unimodal
- ¾ Shifted
- $\triangleright$  Non-separable
- $\triangleright$  Scalable
- $\triangleright$  **x** ∈ [-100,100]<sup>*D*</sup>, Global optimum **x**<sup>\*</sup> = **o**,  $F_2$ (**x**<sup>\*</sup>) =  $f_2$ *bias*<sub>2</sub> = -450

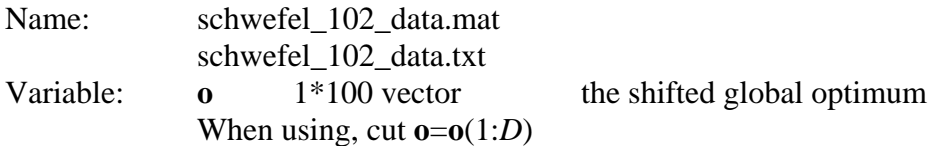

### **2.1.3.** *F*3: *Shifted Rotated High Conditioned Elliptic Function*

$$
F_3(\mathbf{x}) = \sum_{i=1}^{D} (10^6)^{\frac{i-1}{D-1}} z_i^2 + f \text{ bias}_3, \ \mathbf{z} = (\mathbf{x} - \mathbf{0})^* \mathbf{M}, \mathbf{x} = [x_1, x_2, ..., x_D]
$$

*D:* dimensions

 $\mathbf{o} = [o_1, o_2, ..., o_D]$ : the shifted global optimum

**M**: orthogonal matrix

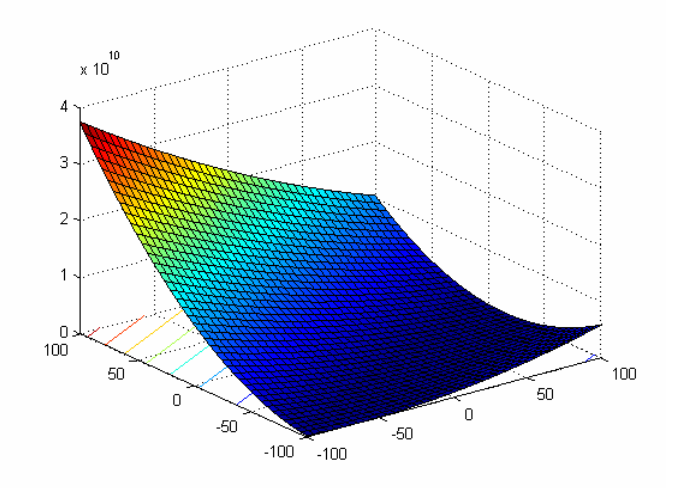

**Figure 2-3** 3-*D* map for 2-*D* function

# **Properties:**

- ¾ Unimodal
- ¾ Shifted
- ¾ Rotated
- ¾ Non-separable
- $\triangleright$  Scalable
- $\triangleright$  **x** ∈ [-100,100]<sup>*D*</sup>, Global optimum **x**<sup>\*</sup> = **o**,  $F_3$ (**x**<sup>\*</sup>) =  $f_3$ *bias*<sub>3</sub> = 450

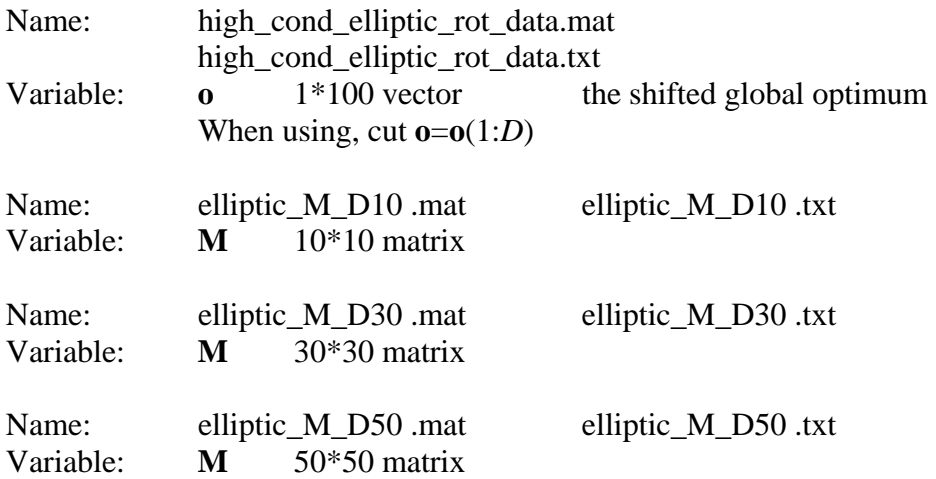

### **2.1.4.** *F*4: *Shifted Schwefel's Problem 1.2 with Noise in Fitness*

$$
F_4(\mathbf{x}) = \left(\sum_{i=1}^{D} \left(\sum_{j=1}^{i} z_j\right)^2\right) * (1 + 0.4 \left|N(0,1)\right|) + f \text{ bias}_4, \ \mathbf{z} = \mathbf{x} - \mathbf{0}, \mathbf{x} = [x_1, x_2, ..., x_D]
$$

*D*: dimensions

 $\mathbf{o}$  =  $[o_1, o_2, ..., o_D]$  : the shifted global optimum

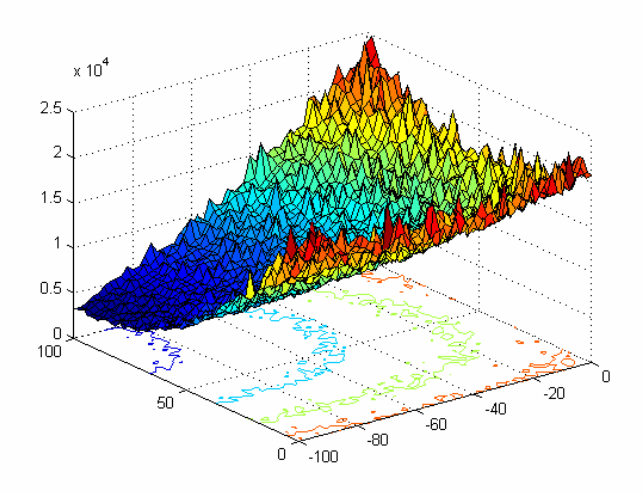

**Figure 2-4** 3-*D* map for 2-*D* function

### **Properties:**

- $\triangleright$  Unimodal
- $\triangleright$  Shifted
- $\triangleright$  Non-separable
- $\triangleright$  Scalable
- $\triangleright$  Noise in fitness
- $\triangleright$  **x** ∈ [-100,100]<sup>*D*</sup>, Global optimum **x**<sup>\*</sup> = **o**,  $F_4$ (**x**<sup>\*</sup>) =  $f_4$ *bias*<sub>4</sub> = -450

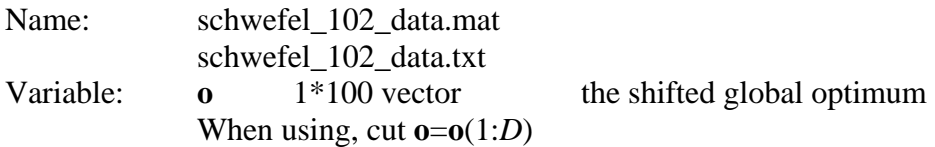

**2.1.5.** *F*5: *Schwefel's Problem 2.6 with Global Optimum on Bounds*   $f(\mathbf{x}) = \max\{|x_1 + 2x_2 - 7|, |2x_1 + x_2 - 5|\}, i = 1, ..., n, \mathbf{x}^* = [1, 3], f(\mathbf{x}^*) = 0$ Extend to *D* dimensions:

 $F_5(\mathbf{x}) = \max\{|\mathbf{A}_i \mathbf{x} - \mathbf{B}_i|\} + f \quad bias_5, i = 1, ..., D, \mathbf{x} = [x_1, x_2, ..., x_D]$ 

*D:* dimensions

**A** is a *D\*D* matrix,  $a_{ij}$  are integer random numbers in the range [-500, 500], det( $\mathbf{A}$ )  $\neq 0$ ,  $\mathbf{A}_i$  is the  $i^{\text{th}}$  row of **A**.

 $\mathbf{B}_i = \mathbf{A}_i^* \cdot \mathbf{0}$ ,  $\mathbf{0}$  is a  $D^*1$  vector,  $o_i$  are random number in the range [-100,100]

After load the data file, set  $o_i = -100$ , for  $i = 1, 2, ..., [D/4], o_i = 100$ , for  $i = |3D/4|, ..., D$ 

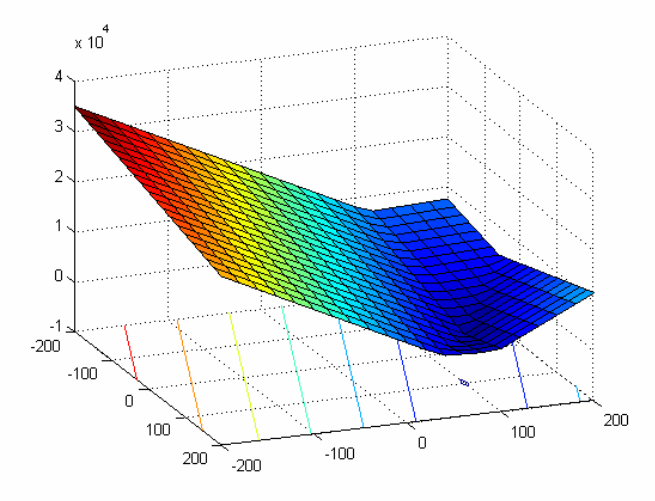

**Figure 2-5** 3-*D* map for 2-*D* function

### **Properties:**

- ¾ Unimodal
- $\triangleright$  Non-separable
- $\triangleright$  Scalable
- $\triangleright$  If the initialization procedure initializes the population at the bounds, this problem will be solved easily.
- $\triangleright$  **x** ∈ [-100,100]<sup>*D*</sup>, Global optimum **x**<sup>\*</sup> = **o**,  $F_5(\mathbf{x}^*) = f_{}$ *bias*<sub>5</sub> = 310

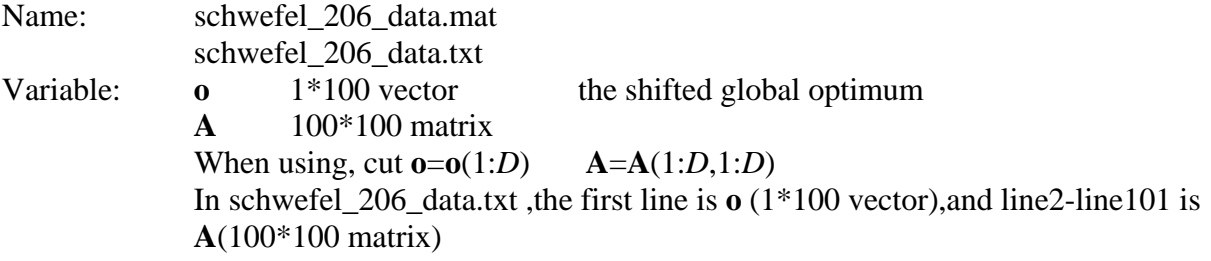

#### **2.2 Basic Multimodal Functions**

### **2.2.1.** *F*6: *Shifted Rosenbrock's Function*

$$
F_6(\mathbf{x}) = \sum_{i=1}^{D-1} (100(z_i^2 - z_{i+1})^2 + (z_i - 1)^2) + f \text{ bias}_6, \quad \mathbf{z} = \mathbf{x} - \mathbf{o} + 1, \quad \mathbf{x} = [x_1, x_2, \dots, x_D]
$$

*D:* dimensions

 $\mathbf{o}$  =  $[o_1, o_2, ..., o_D]$  : the shifted global optimum

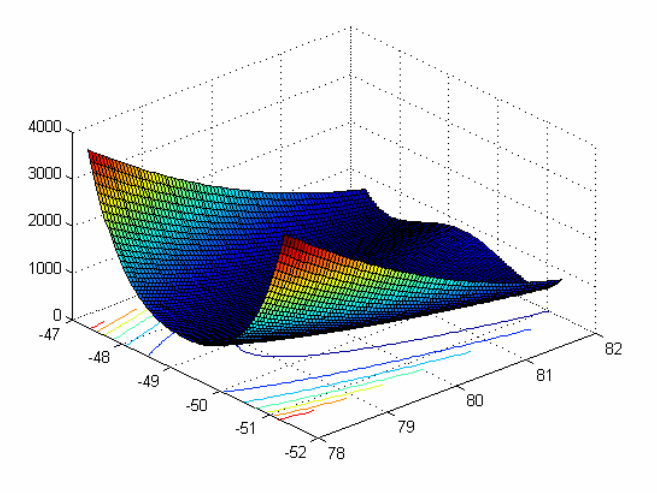

**Figure 2-6** 3-*D* map for 2-*D* function

### **Properties:**

- $\triangleright$  Multi-modal
- $\triangleright$  Shifted
- $\triangleright$  Non-separable
- $\triangleright$  Scalable
- ¾ Having a very narrow valley from local optimum to global optimum
- $\triangleright$  **x** ∈ [-100,100]<sup>*D*</sup>, Global optimum **x**<sup>\*</sup> = **o**,  $F_6$ (**x**<sup>\*</sup>) =  $f_6$ *ias*<sub>6</sub> = 390

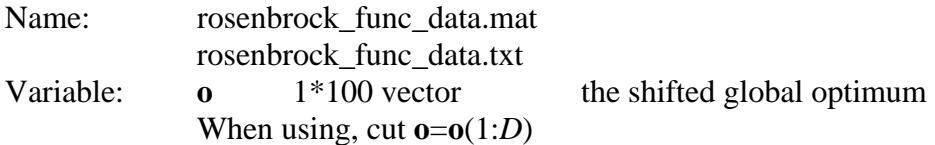

**2.2.2.** *F*7: *Shifted Rotated Griewank's Function without Bounds* 

$$
F_7(\mathbf{x}) = \sum_{i=1}^{D} \frac{z_i^2}{4000} - \prod_{i=1}^{D} \cos(\frac{z_i}{\sqrt{i}}) + 1 + f \text{ bias}_7, \quad \mathbf{z} = (\mathbf{x} - \mathbf{0})^* \mathbf{M}, \quad \mathbf{x} = [x_1, x_2, ..., x_D]
$$

*D:* dimensions

 $\mathbf{o} = [o_1, o_2, ..., o_n]$  : the shifted global optimum

**M**<sup>2</sup>: linear transformation matrix, condition number=3  $M = M'(1+0.3|N(0,1)|)$ 

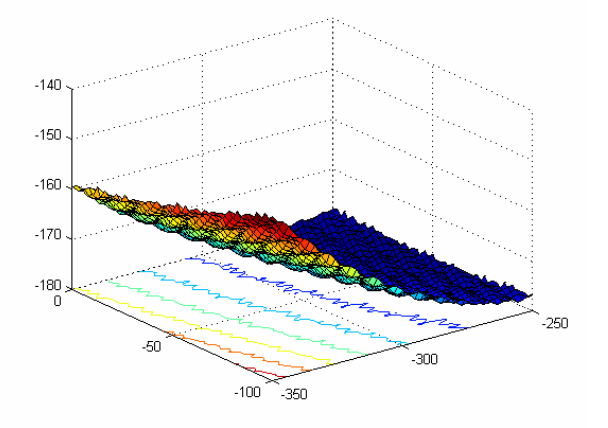

**Figure 2-7** 3-*D* map for 2-*D* function

### **Properties:**

- ¾ Multi-modal
- ¾ Rotated
- ¾ Shifted
- ¾ Non-separable
- $\triangleright$  Scalable
- $\triangleright$  No bounds for variables *x*
- ightharpoonup in  $[0,600]^D$ , Global optimum  $\mathbf{x}^* = \mathbf{o}$  is outside of the initialization range,  $F_7(\mathbf{x}^*) = f_bias_7 = -180$

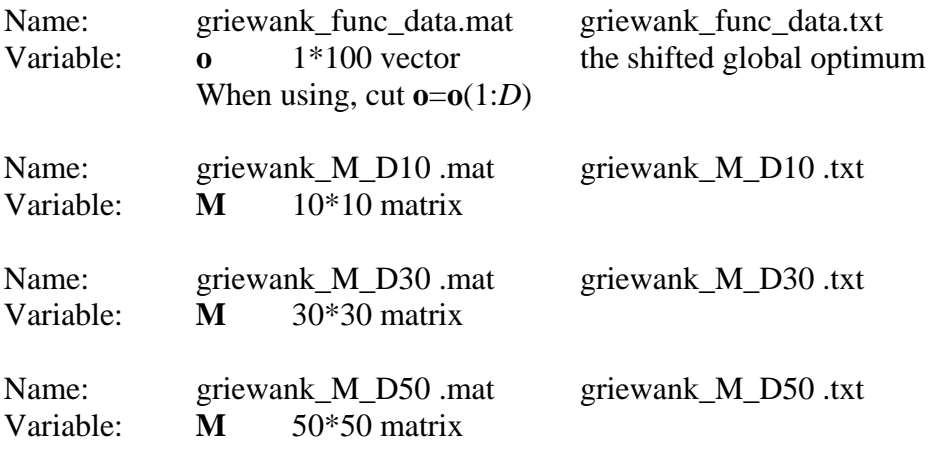

**2.2.3.** *F*8: *Shifted Rotated Ackley's Function with Global Optimum on Bounds* 

$$
F_8(\mathbf{x}) = -20 \exp(-0.2 \sqrt{\frac{1}{D} \sum_{i=1}^{D} z_i^2}) - \exp(\frac{1}{D} \sum_{i=1}^{D} \cos(2\pi z_i)) + 20 + e + f \text{ bias}_8, \mathbf{z} = (\mathbf{x} - \mathbf{o})^* \mathbf{M},
$$

**,** *D***: dimensions** 

 $\mathbf{o} = [o_1, o_2, ..., o_D]$  : the shifted global optimum;

After load the data file, set  $o_{2j-1} = -32 o_{2j}$  are randomly distributed in the search range, for  $j = 1, 2, ..., | D/2 |$ 

**M**: linear transformation matrix, condition number=100

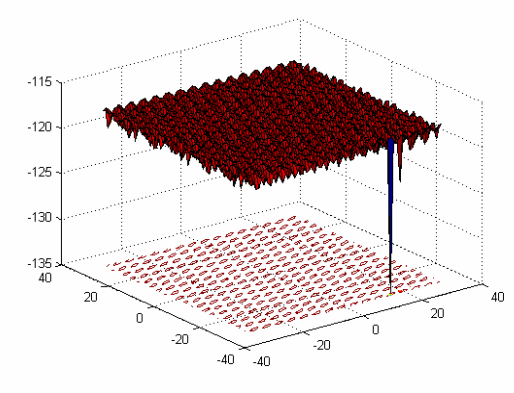

**Figure 2-8** 3-*D* map for 2-*D* function

### **Properties:**

- ¾ Multi-modal
- ¾ Rotated
- $\triangleright$  Shifted
- $\triangleright$  Non-separable
- $\triangleright$  Scalable
- $\triangleright$  **A**'s condition number Cond(**A**) increases with the number of variables as  $O(D^2)$
- $\triangleright$  Global optimum on the bound
- $\triangleright$  If the initialization procedure initializes the population at the bounds, this problem will be solved easily.
- $\triangleright$  **x** ∈ [-32,32]<sup>*D*</sup>, Global optimum **x**<sup>\*</sup> = **o**,  $F_8$ (**x**<sup>\*</sup>) = *f\_bias*<sub>8</sub> = 140

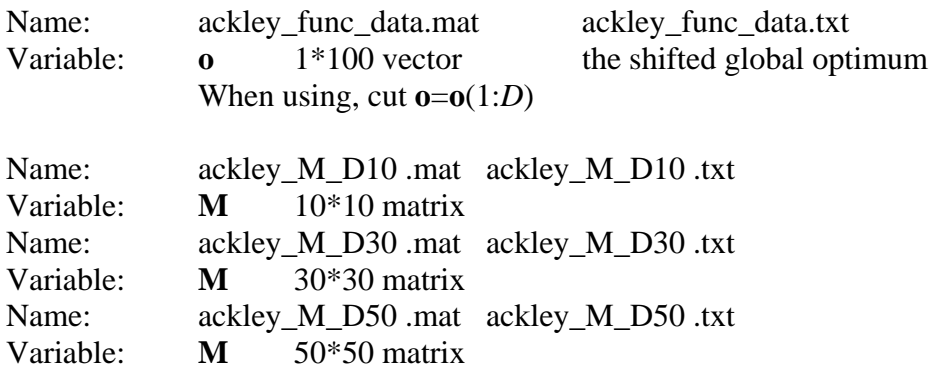

### **2.2.4.** *F*9: *Shifted Rastrigin's Function*

$$
F_9(\mathbf{x}) = \sum_{i=1}^{D} (z_i^2 - 10\cos(2\pi z_i) + 10) + f \text{ bias}_9, \mathbf{z} = \mathbf{x} - \mathbf{o}, \mathbf{x} = [x_1, x_2, ..., x_D]
$$

*D:* dimensions

 $\boldsymbol{o}$  =  $[o_1, o_2, ..., o_D]$  : the shifted global optimum

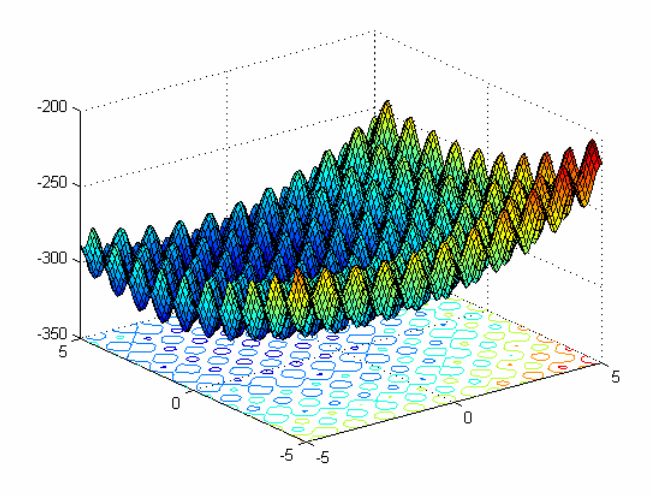

**Figure 2-9** 3-*D* map for 2-*D* function

### **Properties:**

- ¾ Multi-modal
- $\triangleright$  Shifted
- $\triangleright$  Separable
- $\triangleright$  Scalable
- $\triangleright$  Local optima's number is huge
- $\triangleright$  **x** ∈ [-5,5]<sup>*D*</sup>, Global optimum **x**<sup>\*</sup> = **o**,  $F_9(x^*) = f_bias_9 = -330$

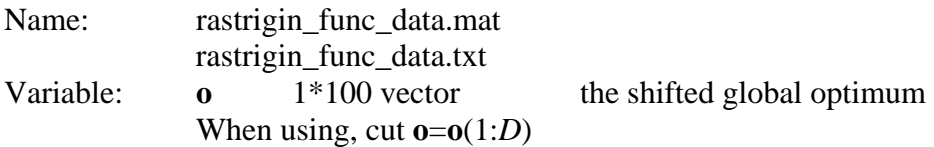

### **2.2.5.** *F*10: *Shifted Rotated Rastrigin's Function*

$$
F_{10}(\mathbf{x}) = \sum_{i=1}^{D} (z_i^2 - 10\cos(2\pi z_i) + 10) + f_{10} \text{bias}_{10}, \ \mathbf{z} = (\mathbf{x} - \mathbf{0})^* \mathbf{M}, \mathbf{x} = [x_1, x_2, ..., x_D]
$$

*D:* dimensions

 $\mathbf{o}$  =  $[o_1, o_2, ..., o_D]$  : the shifted global optimum

**M**: linear transformation matrix, condition number=2

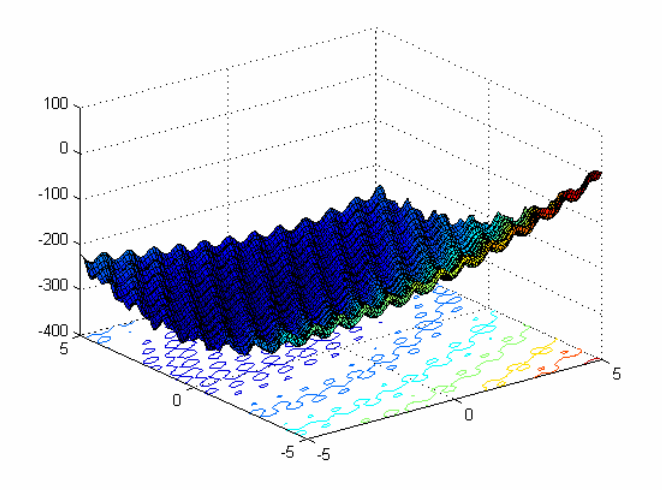

**Figure 2-10** 3-*D* map for 2-*D* function

# **Properties:**

- $\sum$  Multi-modal
- ¾ Shifted
- ¾ Rotated
- $\triangleright$  Non-separable
- $\triangleright$  Scalable
- $\triangleright$  Local optima's number is huge

$$
\triangleright \mathbf{x} \in [-5, 5]^D, \text{Global optimum } \mathbf{x}^* = \mathbf{0}, \ F_{10}(\mathbf{x}^*) = f_2 \text{bias}_{10} = -330
$$

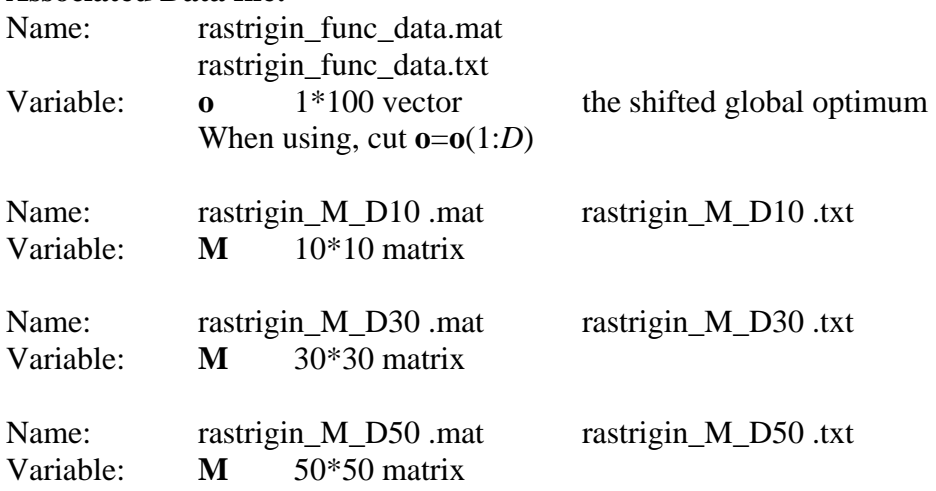

**2.2.6.** *F*11: *Shifted Rotated Weierstrass Function* 

$$
F_{11}(\mathbf{x}) = \sum_{i=1}^{D} \left( \sum_{k=0}^{k_{\text{max}}} \left[ a^k \cos(2\pi b^k (z_i + 0.5)) \right] \right) - D \sum_{k=0}^{k_{\text{max}}} \left[ a^k \cos(2\pi b^k \cdot 0.5) \right] + f_{nk} \sin \left( \frac{b^k}{k!} \right),
$$
  
a=0.5, b=3,  $k_{\text{max}} = 20$ ,  $\mathbf{z} = (\mathbf{x} - \mathbf{0})^* \mathbf{M}$ ,  $\mathbf{x} = [x_1, x_2, ..., x_D]$ 

*D:* dimensions

 $\mathbf{o} = [o_1, o_2, ..., o_n]$ : the shifted global optimum

**M**: linear transformation matrix, condition number=5

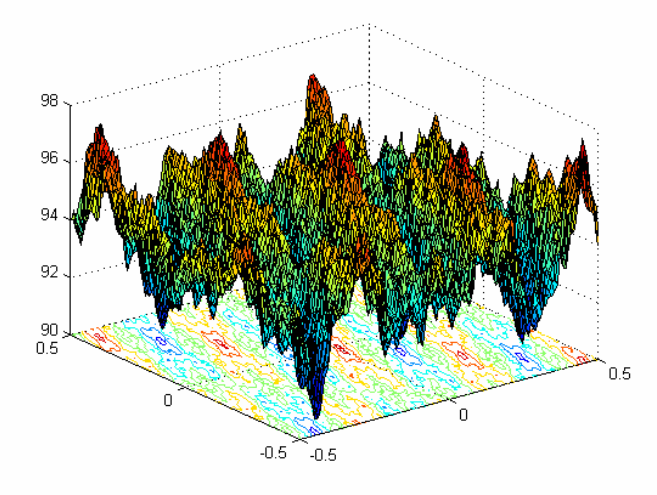

**Figure 2-11** 3-*D* map for 2-*D* function

### **Properties:**

- ¾ Multi-modal
- ¾ Shifted
- ¾ Rotated
- $\triangleright$  Non-separable
- $\triangleright$  Scalable
- $\triangleright$  Continuous but differentiable only on a set of points
- $\triangleright$  **x** ∈ [-0.5,0.5]<sup>*D*</sup>, Global optimum **x**<sup>\*</sup> = **o**,  $F_{11}(\mathbf{x}^*) = f_bias_{11} = 90$

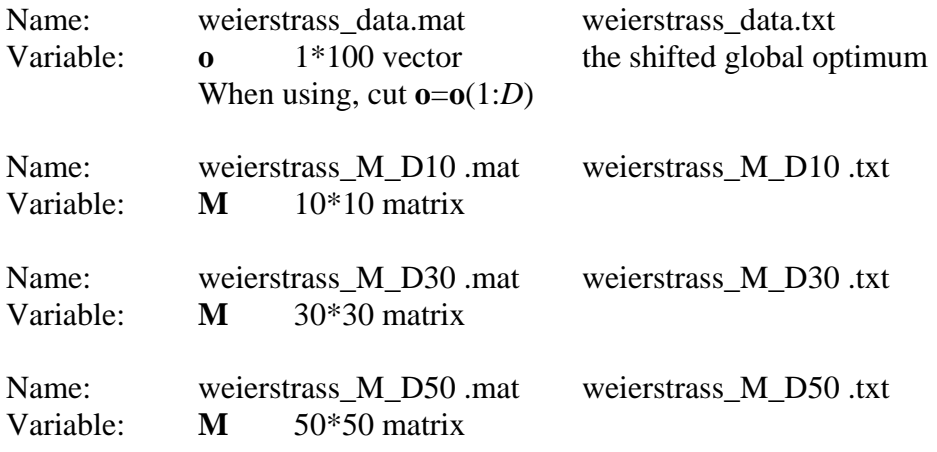

**2.2.7.** *F*12: *Schwefel's Problem 2.13* 

$$
F_{12}(\mathbf{x}) = \sum_{i=1}^{D} (\mathbf{A}_i - \mathbf{B}_i(\mathbf{x}))^2 + f \text{ }_{2} \text{ bias}_{12}, \mathbf{x} = [x_1, x_2, ..., x_D]
$$
\n
$$
\mathbf{A}_i = \sum_{j=1}^{D} (a_{ij} \sin \alpha_j + b_{ij} \cos \alpha_j), \mathbf{B}_i(\mathbf{x}) = \sum_{j=1}^{D} (a_{ij} \sin x_j + b_{ij} \cos x_j), \text{ for } i = 1, ..., D
$$

*D:* dimensions

**A**, **B** are two  $D^*D$  matrix,  $a_{ij}$ ,  $b_{ij}$  are integer random numbers in the range [-100,100],

 $\alpha = [\alpha_1, \alpha_2, ..., \alpha_D], \alpha_j$  are random numbers in the range  $[-\pi, \pi]$ .

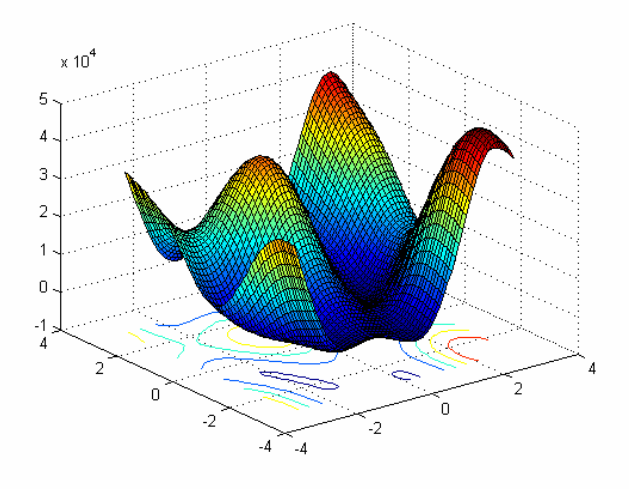

**Figure 2-12** 3-*D* map for 2-*D* function

Properties:

- ¾ Multi-modal
- $\triangleright$  Shifted
- ¾ Non-separable
- $\triangleright$  Scalable
- $\triangleright$  **x** ∈ [−π, π]<sup>*D*</sup>, Global optimum **x**<sup>\*</sup> = α,  $F_{12}$ (**x**<sup>\*</sup>) =  $f_b z = -460$

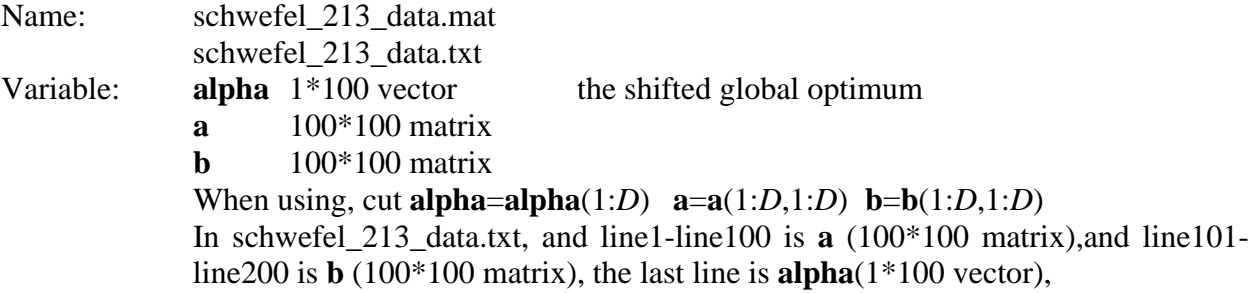

#### **2.3 Expanded Functions**

Using a 2-*D* function  $F(x, y)$  as a starting function, corresponding expanded function is:  $EF(x_1, x_2, ..., x_n) = F(x_1, x_2) + F(x_2, x_3) + ... + F(x_{n-1}, x_n) + F(x_n, x_1)$ 

#### **2.3.1.** *F*13: *Shifted Expanded Griewank's plus Rosenbrock's Function (F8F2)*

F8: Griewank's Function: 2  $8(x) = \sum_{i=1}^{\infty} \frac{x_i}{4000} - \prod_{i=1}^{\infty} \cos(\frac{x_i}{\sqrt{i}}) + 1$  $\sum_{i}^{D} x_i^2$  *D*<sub>2000</sub> *X<sub>i</sub>*  $i=1$  4000  $i$  $F8(x) = \sum_{i=1}^{D} \frac{x_i^2}{x_i^2} - \prod_{i=1}^{D} \cos(\frac{x}{x_i^2})$  $f(x) = \sum_{i=1}^{\infty} \frac{x_i}{4000} - \prod_{i=1}^{\infty} \cos(\frac{x_i}{\sqrt{i}}) +$ F2: Rosenbrock's Function:  $\frac{1}{2} (100(x^2 - x))^2 + (x - 1)^2$ 1 1  $2(x) = \sum (100(x_i^2 - x_{i+1})^2 + (x_i - 1)^2)$ *D*  $i \sim_{i+1}$ /  $\sim_i$ *i*  $F2(x) = \sum (100(x_i^2 - x_{i+1})^2 + (x_i^2 - x_{i+1})^2)$ − +  $\mathbf{x}$ ) =  $\sum_{i=1}$  (100( $x_i^2 - x_{i+1}$ )<sup>2</sup> + ( $x_i$  –  $FSF2(x_1, x_2, ..., x_D) = F8(F2(x_1, x_2)) + F8(F2(x_2, x_3)) + ... + F8(F2(x_{D-1}, x_D)) + F8(F2(x_D, x_D))$ Shift to  $F_{13}$ (**x**) =  $F8(F2(z_1, z_2))$  +  $F8(F2(z_2, z_3))$  + ... +  $F8(F2(z_{D-1}, z_D))$  +  $F8(F2(z_D, z_1))$  +  $f\_bias_{13}$  $z = x - 0 + 1$ ,  $x = [x_1, x_2, ..., x_n]$ 

*D*: dimensions  $\mathbf{o} = [o_1, o_2, ..., o_D]$  : the shifted global optimum

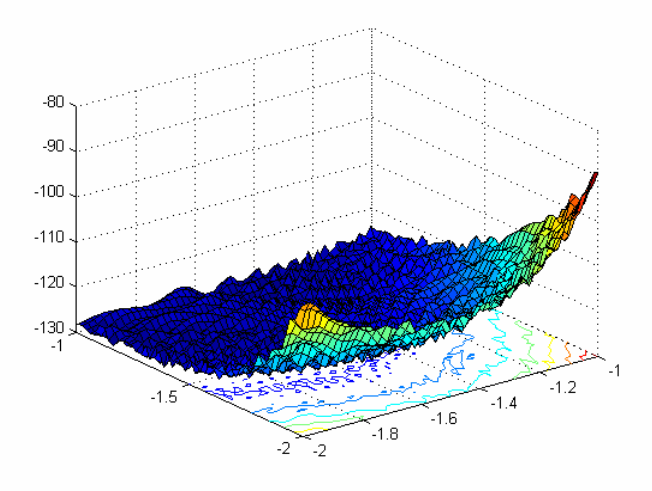

**Figure 2-13** 3-*D* map for 2-*D* function

#### **Properties:**

- ¾ Multi-modal
- $\triangleright$  Shifted
- $\triangleright$  Non-separable
- ¾ Scalable

 $\triangleright$  **x** ∈ [-5,5]<sup>*D*</sup>, Global optimum **x**<sup>\*</sup> = **o**,  $F_{13}(\mathbf{x}^*) = f_ *bias*_{13}(13) = -130$ 

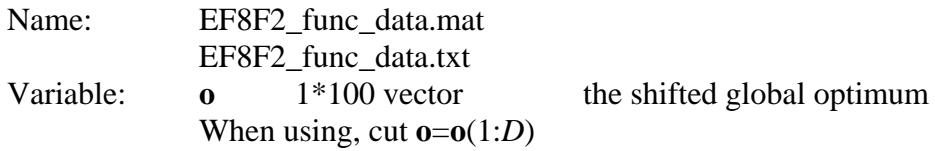

**2.3.2.** *F*14: *Shifted Rotated Expanded Scaffer's F6 Function* 

$$
F(x, y) = 0.5 + \frac{(\sin^2(\sqrt{x^2 + y^2}) - 0.5)}{(1 + 0.001(x^2 + y^2))^2}
$$
  
\nExpanded to  
\n
$$
F_{14}(\mathbf{x}) = EF(z_1, z_2, ..., z_D) = F(z_1, z_2) + F(z_2, z_3) + ... + F(z_{D-1}, z_D) + F(z_D, z_1) + f\_bias_{14},
$$
  
\n $\mathbf{z} = (\mathbf{x} - \mathbf{o}) * \mathbf{M}, \mathbf{x} = [x_1, x_2, ..., x_D]$   
\n*D*: dimensions  
\n $\mathbf{o} = [o_1, o_2, ..., o_D]$ : the shifted global optimum

**M**: linear transformation matrix, condition number=3

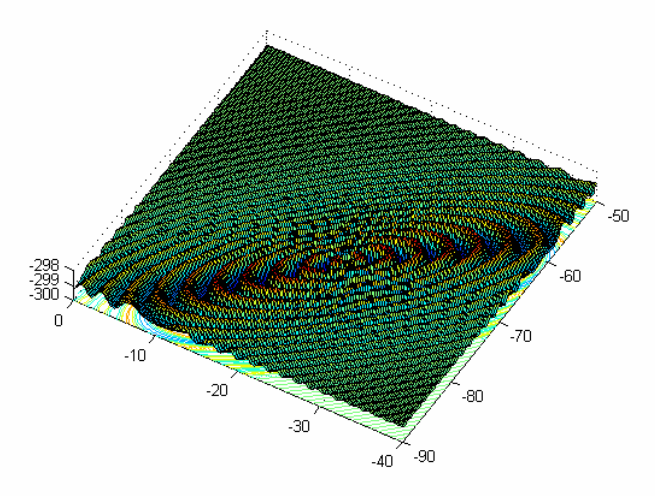

**Figure 2-14** 3-*D* map for 2-*D* function

### **Properties:**

- ¾ Multi-modal
- ¾ Shifted
- ¾ Non-separable
- $\triangleright$  Scalable
- $\triangleright$  **x** ∈ [-100,100]<sup>*D*</sup>, Global optimum **x**<sup>\*</sup> = **o**,  $F_{14}(\mathbf{x}^*) = f_bias_{14}(14) = -300$

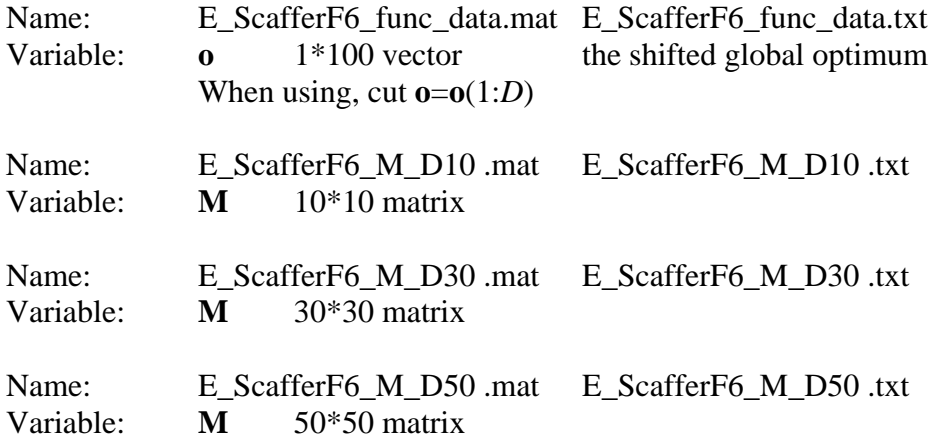

#### **2.4 Composition functions**

 $F(\mathbf{x})$ : new composition function

 $f_i(\mathbf{x})$ : i<sup>th</sup> basic function used to construct the composition function

*n* : number of basic functions

*D* : dimensions

**M**<sub>*i*</sub>: linear transformation matrix for each  $f_i(x)$ 

 $\mathbf{o}_i$ : new shifted optimum position for each  $f_i(\mathbf{x})$ 

$$
F(\mathbf{x}) = \sum_{i=1}^{n} \{ w_i^* [f_i'((\mathbf{x} - \mathbf{o}_i) / \lambda_i^* \mathbf{M}_i) + bias_i ] \} + f \text{ bias}
$$

 $w_i$ : weight value for each  $f_i(\mathbf{x})$ , calculated as below:

$$
w_i = \exp(-\frac{\sum_{k=1}^{D} (x_k - o_{ik})^2}{2D\sigma_i^2}),
$$
  

$$
w_i = \begin{cases} w_i & w_i = \max(w_i) \\ w_i * (1 - \max(w_i). \quad 10) & w_i \neq \max(w_i) \end{cases}
$$
  
then normalize the weight  $w_i = w_i / \sum_{i=1}^{n} w_i$ 

 $\sigma_i$ : used to control each  $f_i(\mathbf{x})$ 's coverage range, a small  $\sigma_i$  give a narrow range for that  $f_i(\mathbf{x})$ 

 $\lambda_i$ : used to stretch compress the function,  $\lambda_i$  >1 means stretch,  $\lambda_i$  <1 means compress

 $o_i$  define the global and local optima's position, *bias*, define which optimum is global optimum. Using  $\mathbf{o}_i$ , *bias<sub>i</sub>*, a global optimum can be placed anywhere.

If  $f_i(\mathbf{x})$  are different functions, different functions have different properties and height, in order to get a better mixture, estimate a biggest function value  $f_{\text{max}i}$  for 10 functions  $f_i(\mathbf{x})$ , then normalize each basic functions to similar heights as below:

 $f_i'(\mathbf{x}) = C \cdot f_i(\mathbf{x}) / |f_{\text{max}}|$ , C is a predefined constant.

 $|f_{\text{max}i}|$  is estimated using  $|f_{\text{max}i}| = f_i((\mathbf{x} \lor \lambda_i)^* \mathbf{M}_i), \mathbf{x} = [5,5...,5].$ 

In the following composition functions,

Number of basic functions *n*=10.

*D*: dimensions

**o**:  $n * D$  matrix, defines  $f_i(\mathbf{x})$ 's global optimal positions

**bias** = [0, 100, 200, 300, 400, 500, 600, 700, 800, 900]. Hence, the first function  $f_1(\mathbf{x})$  always the function with the global optimum. C=2000

# **Pseudo Code:**

Define f1-f10, <sup>σ</sup> ,λ , bias, C, load data file o and rotated linear transformation matrix **M1**-**M10 y** =[5,5…,5].

For  $i=1:10$ 

$$
w_i = \exp(-\frac{\sum_{k=1}^{D} (x_k - o_{ik})^2}{2D\sigma_i^2}),
$$
  
\n
$$
fit_i = f_i(((\mathbf{x} - \mathbf{o}_i) / \lambda_i)^* \mathbf{M}_i)
$$
  
\n
$$
f \max_i = f_i((\mathbf{y} / \lambda_i)^* \mathbf{M}_i),
$$
  
\n
$$
fit_i = C * fit_i / f \max_i
$$

EndFor

$$
SW = \sum_{i=1}^{n} w_i
$$
  
MaxW = max(w<sub>i</sub>)

For  $i=1:10$  $*(1 - MaxW.$ <sup>10</sup>) *i i i i*  $(1 - \ln(\lambda W - 10))$  *i*  $W_i$  $w_i$ , if  $w_i = MaxW$ *w*  $=\begin{cases} w_i & if \quad w_i == MaxW \\ w_i * (1-MaxW \cdot \land 10) & if \quad w_i \neq MaxW \end{cases}$  $\big\{ w_i^*(1-MaxW.\Lambda 10) \quad \text{if} \quad w_i \neq$  $w_i = w_i / SW$ EndFor

$$
F(\mathbf{x}) = \sum_{i=1}^{n} \{w_i * [fit_i + bias_i]\}
$$

$$
F(\mathbf{x}) = F(\mathbf{x}) + f\_bias
$$

#### **2.4.1.** *F*15: *Hybrid Composition Function*

 $f_{1-2}(\mathbf{x})$ : Rastrigin's Function

$$
f_i(\mathbf{x}) = \sum_{i=1}^{D} (x_i^2 - 10\cos(2\pi x_i) + 10)
$$

 $f_{3-4}(\mathbf{x})$ : Weierstrass Function

$$
f_i(\mathbf{x}) = \sum_{i=1}^{D} \left( \sum_{k=0}^{k_{\text{max}}} [a^k \cos(2\pi b^k (x_i + 0.5))] \right) - D \sum_{k=0}^{k_{\text{max}}} [a^k \cos(2\pi b^k \cdot 0.5)],
$$
  
a=0.5, b=3, k<sub>max</sub>=20

 $f_{5-6}(\mathbf{x})$ : Griewank's Function

$$
f_i(\mathbf{x}) = \sum_{i=1}^{D} \frac{x_i^2}{4000} - \prod_{i=1}^{D} \cos(\frac{x_i}{\sqrt{i}}) + 1
$$

 $f_{7-8}(\mathbf{x})$ : Ackley's Function

$$
f_i(\mathbf{x}) = -20 \exp(-0.2 \sqrt{\frac{1}{D} \sum_{i=1}^{D} x_i^2}) - \exp(\frac{1}{D} \sum_{i=1}^{D} \cos(2\pi x_i)) + 20 + e
$$

 $f_{9-10}(\mathbf{x})$ : Sphere Function

$$
f_i(\mathbf{x}) = \sum_{i=1}^D x_i^2
$$

 $\sigma_i = 1$  for  $i = 1, 2, ..., D$  $\lambda = [1, 1, 10, 10, 5/60, 5/60, 5/32, 5/32, 5/100, 5/100]$ **M***i* are all identity matrices

Please notice that these formulas are just for the basic functions, no shift or rotation is included in these expressions. *x* here is just a variable in a function.

Take  $f_1$  as an example, when we calculate  $f_1((\mathbf{x}-\mathbf{o}_1)/\lambda_1)^* \mathbf{M}_1)$ , we need calculate  $f_1(\mathbf{z}) = \sum (z_i^2)$ 1  $(z) = \sum (z_i^2 - 10\cos(2\pi z_i) + 10)$ *D*  $i$   $\frac{1000s(2\pi\lambda_i)}{n}$ *i*  $f_1(z) = \sum (z_i^2 - 10\cos(2\pi z))$  $\mathbf{z} = \sum_{i=1}^n (z_i^2 - 10\cos(2\pi z_i) + 10), \ \mathbf{z} = ((\mathbf{x} - \mathbf{o}_1)/\lambda_1)^* \mathbf{M}_1.$ 

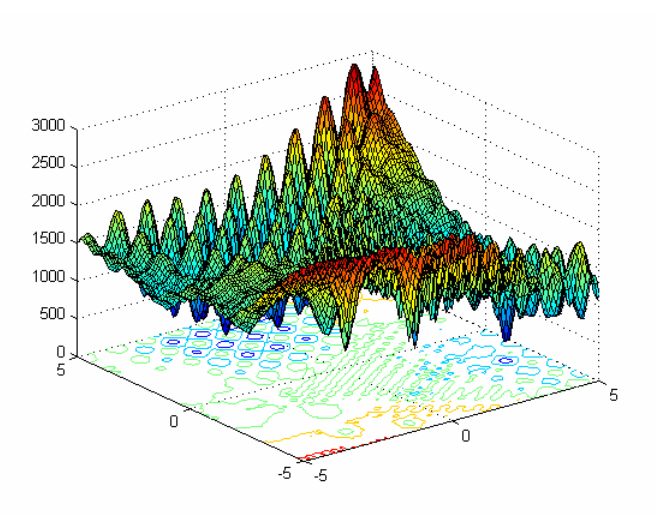

**Figure 2-15** 3-*D* map for 2-*D* function

### **Properties:**

- ¾ Multi-modal
- $\triangleright$  Separable near the global optimum (Rastrigin)
- $\triangleright$  Scalable
- $\triangleright$  A huge number of local optima
- ¾ Different function's properties are mixed together
- $\triangleright$  Sphere Functions give two flat areas for the function
- $\triangleright$  **x** ∈ [-5,5]<sup>*D*</sup>, Global optimum **x**<sup>\*</sup> = **o**<sub>1</sub>,  $F_{15}(\mathbf{x}^*) = f_bias_{15} = 120$

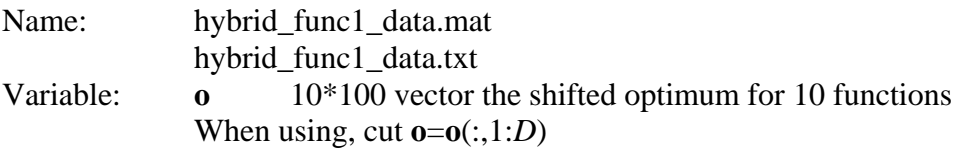

### **2.4.2.** *F*16: *Rotated Version of Hybrid Composition Function F*<sup>15</sup>

Except**M***i* are different linear transformation matrixes with condition number of 2, all other settings are the same as  $F_{15}$ .

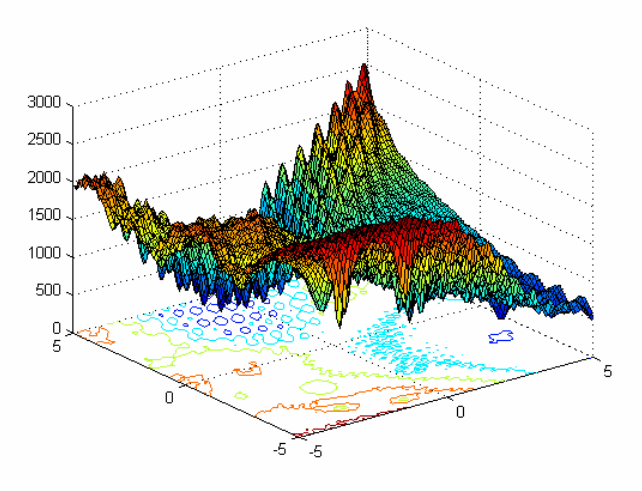

**Figure 2-16** 3-*D* map for 2-*D* function

### **Properties:**

- ¾ Multi-modal
- ¾ Rotated
- ¾ Non-Separable
- $\triangleright$  Scalable
- $\triangleright$  A huge number of local optima
- ¾ Different function's properties are mixed together
- $\triangleright$  Sphere Functions give two flat areas for the function.
- $\triangleright$  **x** ∈ [-5,5]<sup>*D*</sup>, Global optimum **x**<sup>\*</sup> = **o**<sub>1</sub>,  $F_{16}(x^*) = f_bias_{16} = 120$

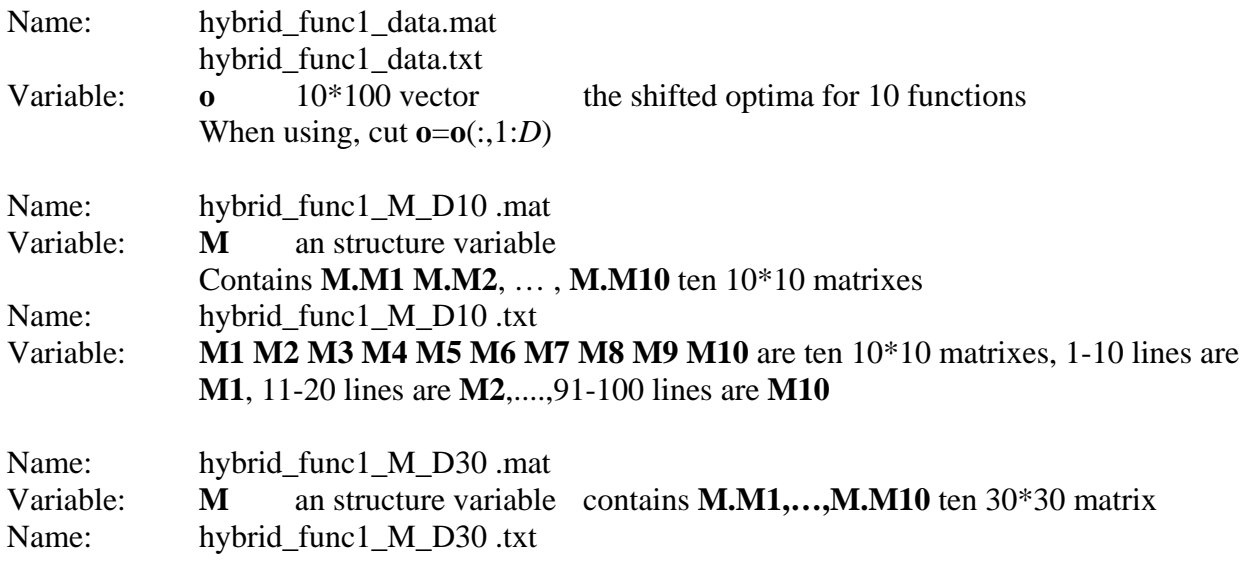

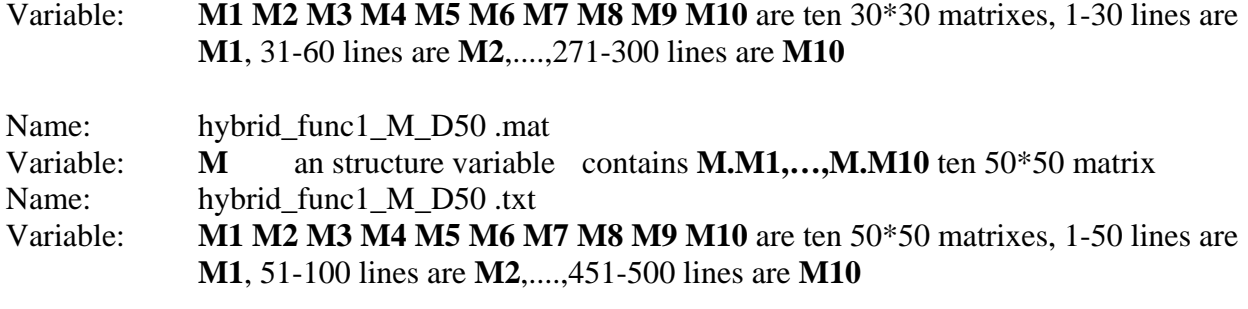

**2.4.3.** *F*17: *F*16 *with Noise in Fitness* Let  $(F_{16} - f_{16} - j_{16} s_{16})$  be  $G(x)$ , then  $F_{17}(\mathbf{x}) = G(\mathbf{x})^* (1+0.2 |N(0,1)|) + f \text{ }_i\text{ }bias_{17}$ All settings are the same as  $F_{16}$ .

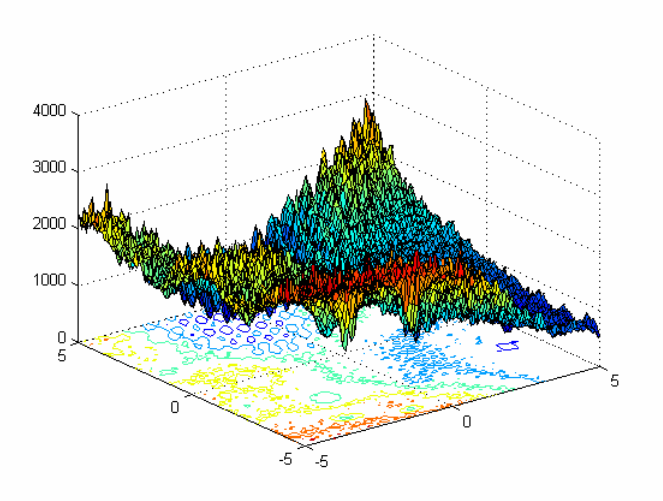

**Figure 2-17** 3-*D* map for 2-*D* function

#### **Properties:**

- ¾ Multi-modal
- **►** Rotated
- $\triangleright$  Non-Separable
- $\triangleright$  Scalable
- $\triangleright$  A huge number of local optima
- ¾ Different function's properties are mixed together
- $\triangleright$  Sphere Functions give two flat areas for the function.
- $\triangleright$  With Gaussian noise in fitness
- $\triangleright$  **x** ∈ [-5,5]<sup>*D*</sup>, Global optimum **x**<sup>\*</sup> = **o**<sub>1</sub>,  $F_{17}$ (**x**<sup>\*</sup>) = *f* \_*bias*<sub>17</sub> =120

### **Associated Data file:**

Same as  $F_{16}$ .

### **2.4.4.** *F*18: *Rotated Hybrid Composition Function*

 $f_{1-2}(\mathbf{x})$ : Ackley's Function

$$
f_i(\mathbf{x}) = -20 \exp(-0.2 \sqrt{\frac{1}{D} \sum_{i=1}^{D} x_i^2}) - \exp(\frac{1}{D} \sum_{i=1}^{D} \cos(2\pi x_i)) + 20 + e
$$

 $f_{3-4}(\mathbf{x})$ : Rastrigin's Function

$$
f_i(\mathbf{x}) = \sum_{i=1}^{D} (x_i^2 - 10\cos(2\pi x_i) + 10)
$$

 $f_{5-6}(\mathbf{x})$ : Sphere Function

$$
f_i(\mathbf{x}) = \sum_{i=1}^D x_i^2
$$

 $f_{7-8}(\mathbf{x})$ : Weierstrass Function

$$
f_i(\mathbf{x}) = \sum_{i=1}^{D} \left( \sum_{k=0}^{k \max} [a^k \cos(2\pi b^k (x_i + 0.5))] \right) - D \sum_{k=0}^{k \max} [a^k \cos(2\pi b^k \cdot 0.5)],
$$
  
a=0.5, b=3, k<sub>max</sub>=20

 $f_{9-10}(\mathbf{x})$ : Griewank's Function

$$
f_i(\mathbf{x}) = \sum_{i=1}^{D} \frac{x_i^2}{4000} - \prod_{i=1}^{D} \cos(\frac{x_i}{\sqrt{i}}) + 1
$$

 $\sigma = [1, 2, 1.5, 1.5, 1, 1, 1.5, 1.5, 2, 2];$  $\lambda = [2*5/32; 5/32; 2*1; 1; 2*5/100; 5/100; 2*10; 10; 2*5/60; 5/60]$ **M***i* are all rotation matrices. Condition numbers are [2 3 2 3 2 3 20 30 200 300]  $\mathbf{o}_{10} = [0, 0, \dots, 0]$ 

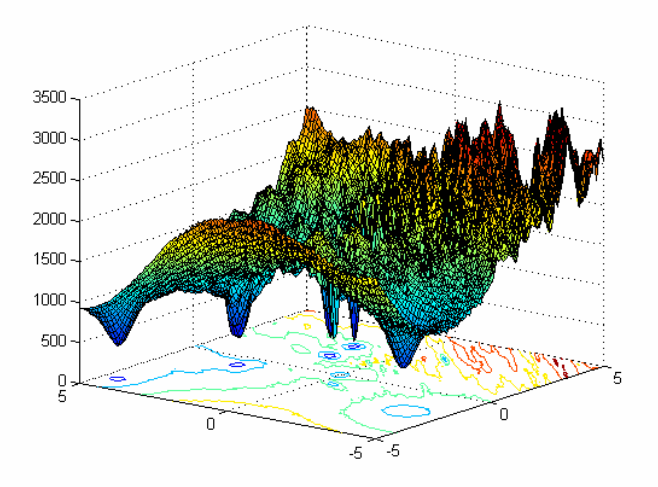

**Figure 2-18** 3-*D* map for 2-*D* function

### **Properties:**

- $\triangleright$  Multi-modal
- ¾ Rotated
- ¾ Non-Separable
- $\triangleright$  Scalable
- $\triangleright$  A huge number of local optima
- $\triangleright$  Different function's properties are mixed together
- $\triangleright$  Sphere Functions give two flat areas for the function.
- $\triangleright$  A local optimum is set on the origin
- $\triangleright$  **x** ∈ [-5,5]<sup>*D*</sup>, Global optimum **x**<sup>\*</sup> = **o**<sub>1</sub>,  $F_{18}(x^*) = f_bias_{18} = 10$

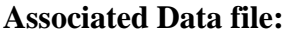

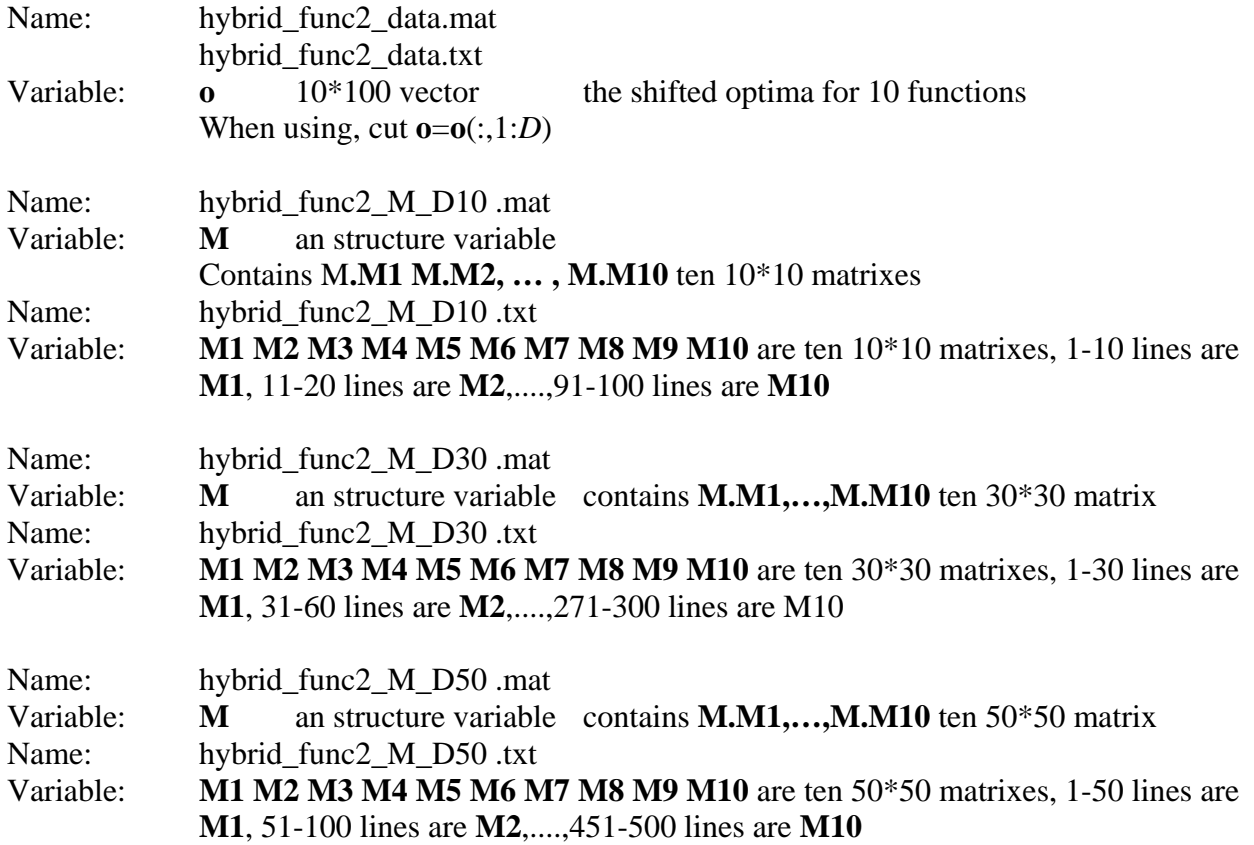

**2.4.5.** *F*19: *Rotated Hybrid Composition Function with narrow basin global optimum*  All settings are the same as  $F_{18}$  except

 $\sigma$  = [0.1, 2, 1.5, 1.5, 1, 1, 1.5, 1.5, 2, 2];

 $\lambda = [0.1*5/32; 5/32; 2*1; 1; 2*5/100; 5/100; 2*10; 10; 2*5/60; 5/60]$ 

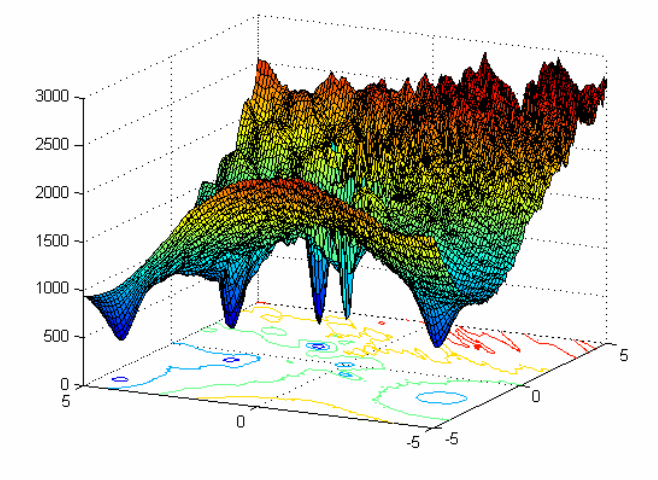

**Figure 2-19** 3-*D* map for 2-*D* function

### **Properties:**

- ¾ Multi-modal
- $\triangleright$  Non-separable
- $\triangleright$  Scalable
- $\triangleright$  A huge number of local optima
- ¾ Different function's properties are mixed together
- $\triangleright$  Sphere Functions give two flat areas for the function.
- $\triangleright$  A local optimum is set on the origin
- $\triangleright$  A narrow basin for the global optimum
- $\triangleright$  **x** ∈ [-5,5]<sup>*D*</sup>, Global optimum **x**<sup>\*</sup> = **o**<sub>1</sub>,  $F_{19}(\mathbf{x}^*) = f_bias_{19}(19) = 10$

### **Associated Data file:**

Same as  $F_{18}$ .

**2.4.6.** *F*20: *Rotated Hybrid Composition Function with Global Optimum on the Bounds*  All settings are the same as  $F_{18}$  except after load the data file, set  $o_{1(2 i)} = 5$ , for

 $j = 1, 2, ..., | D/2 |$ 

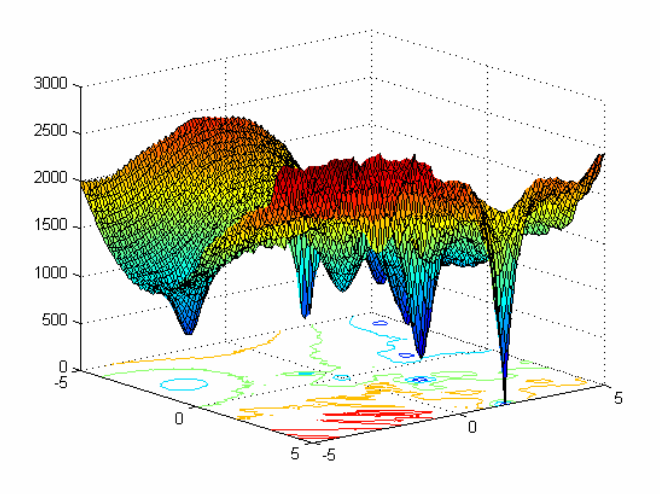

**Figure 2-20** 3-*D* map for 2-*D* function

### **Properties:**

- ¾ Multi-modal
- $\triangleright$  Non-separable
- $\triangleright$  Scalable
- $\triangleright$  A huge number of local optima
- $\triangleright$  Different function's properties are mixed together
- $\triangleright$  Sphere Functions give two flat areas for the function.
- $\triangleright$  A local optimum is set on the origin
- $\triangleright$  Global optimum is on the bound
- $\triangleright$  If the initialization procedure initializes the population at the bounds, this problem will be solved easily.
- $\triangleright$  **x** ∈ [-5,5]<sup>*D*</sup>, Global optimum **x**<sup>\*</sup> = **o**<sub>1</sub>,  $F_{20}(\mathbf{x}^*) = f_bias_{20} = 10$

### **Associated Data file:**

Same as  $F_{18}$ .

### **2.4.7.** *F*21: *Rotated Hybrid Composition Function*

*f*<sub>1-2</sub>(**x**): Rotated Expanded Scaffer's F6 Function

$$
F(x, y) = 0.5 + \frac{(\sin^2(\sqrt{x^2 + y^2}) - 0.5)}{(1 + 0.001(x^2 + y^2))^2}
$$
  

$$
f_i(\mathbf{x}) = F(x_1, x_2) + F(x_2, x_3) + ... + F(x_{D-1}, x_D) + F(x_D, x_1)
$$

*f*<sub>3−4</sub>(**x**): Rastrigin's Function

$$
f_i(\mathbf{x}) = \sum_{i=1}^{D} (x_i^2 - 10\cos(2\pi x_i) + 10)
$$

 $f_{5-6}(\mathbf{x})$ : F8F2 Function

$$
F8(\mathbf{x}) = \sum_{i=1}^{D} \frac{x_i^2}{4000} - \prod_{i=1}^{D} \cos(\frac{x_i}{\sqrt{i}}) + 1
$$
  
\n
$$
F2(\mathbf{x}) = \sum_{i=1}^{D-1} (100(x_i^2 - x_{i+1})^2 + (x_i - 1)^2)
$$
  
\n
$$
f_i(\mathbf{x}) = F8(F2(x_1, x_2)) + F8(F2(x_2, x_3)) + ... + F8(F2(x_{D-1}, x_D)) + F8(F2(x_D, x_1))
$$

 $f_{7-8}(\mathbf{x})$ : Weierstrass Function

$$
f_i(\mathbf{x}) = \sum_{i=1}^{D} \left( \sum_{k=0}^{k \max} [a^k \cos(2\pi b^k (x_i + 0.5))] \right) - D \sum_{k=0}^{k \max} [a^k \cos(2\pi b^k \cdot 0.5)],
$$
  
a=0.5, b=3, k<sub>max</sub>=20

 $f_{9-10}(\mathbf{x})$ : Griewank's Function

$$
f_i(\mathbf{x}) = \sum_{i=1}^{D} \frac{x_i^2}{4000} - \prod_{i=1}^{D} \cos(\frac{x_i}{\sqrt{i}}) + 1
$$

 $\sigma = [1,1,1,1,1,2,2,2,2,2,2],$  $\lambda = [5*5/100; 5/100; 5*1; 1; 5*1; 1; 5*10; 10; 5*5/200; 5/200];$ **M***i* are all orthogonal matrix

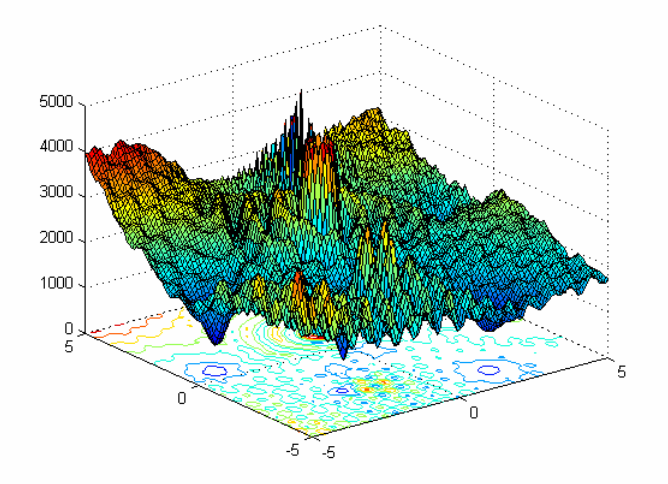

**Figure 2-21** 3-*D* map for 2-*D* function

# **Properties:**

- $\geq$  Multi-modal
- ¾ Rotated
- ¾ Non-Separable
- $\triangleright$  Scalable
- $\triangleright$  A huge number of local optima
- $\triangleright$  Different function's properties are mixed together
- $\triangleright$  **x** ∈ [-5,5]<sup>*D*</sup>, Global optimum **x**<sup>\*</sup> = **o**<sub>1</sub>,  $F_{21}(\mathbf{x}^*) = f_bias_{21} = 360$

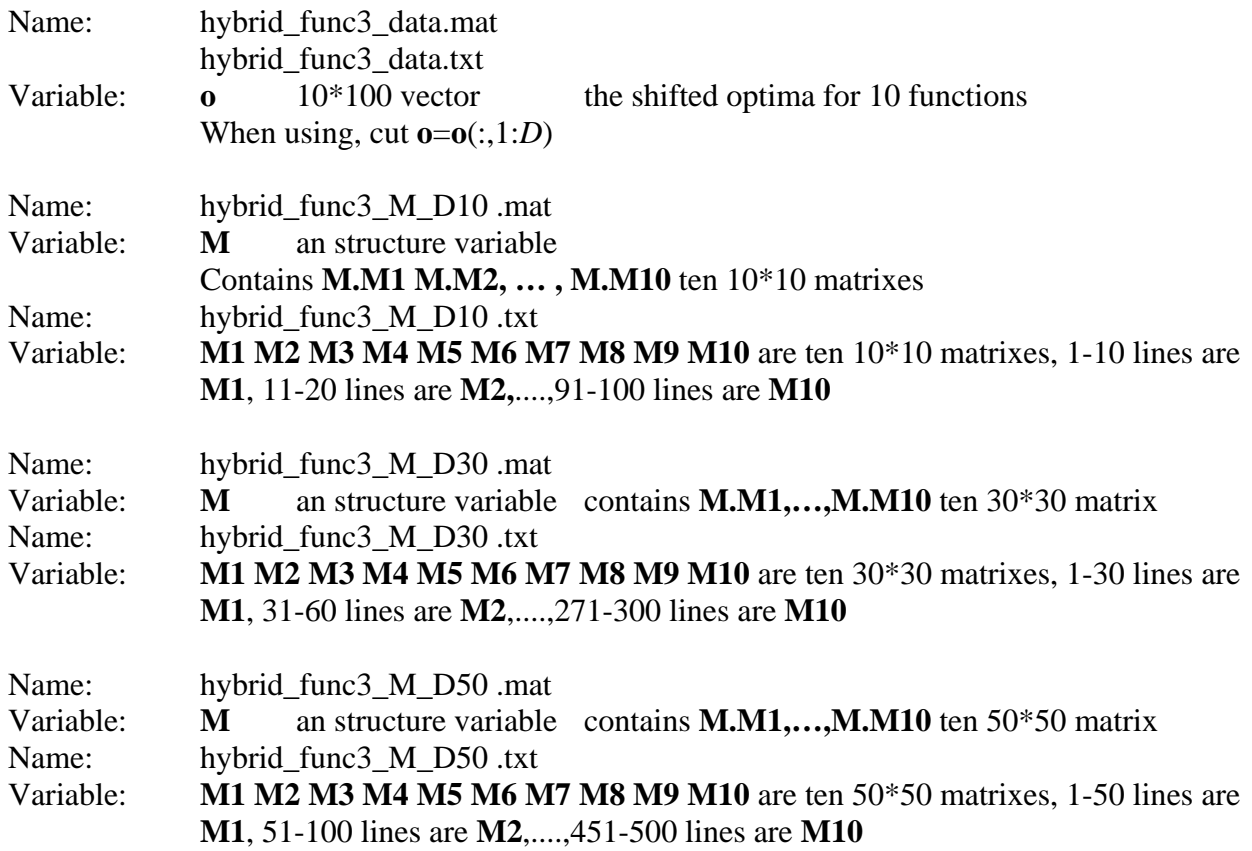

### **2.4.8.** *F*22: *Rotated Hybrid Composition Function with High Condition Number Matrix*

All settings are the same as  $F_{21}$  except  $\mathbf{M}_i$ 's condition numbers are [10 20 50 100 200 1000 2000 3000 4000 5000]

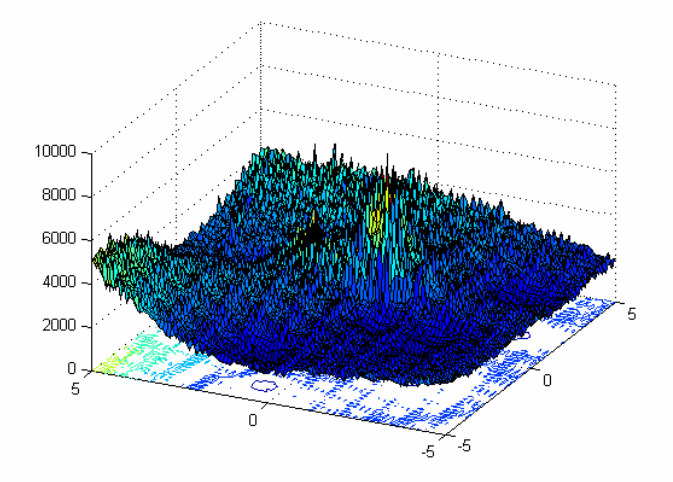

**Figure 2-22** 3-*D* map for 2-*D* function

### **Properties:**

- ¾ Multi-modal
- $\triangleright$  Non-separable
- $\triangleright$  Scalable
- $\triangleright$  A huge number of local optima
- ¾ Different function's properties are mixed together
- $\triangleright$  Global optimum is on the bound
- $\triangleright$  **x** ∈ [-5,5]<sup>*D*</sup>, Global optimum **x**<sup>\*</sup> = **o**<sub>1</sub>,  $F_{22}(\mathbf{x}^*) = f_bias_{22} = 360$

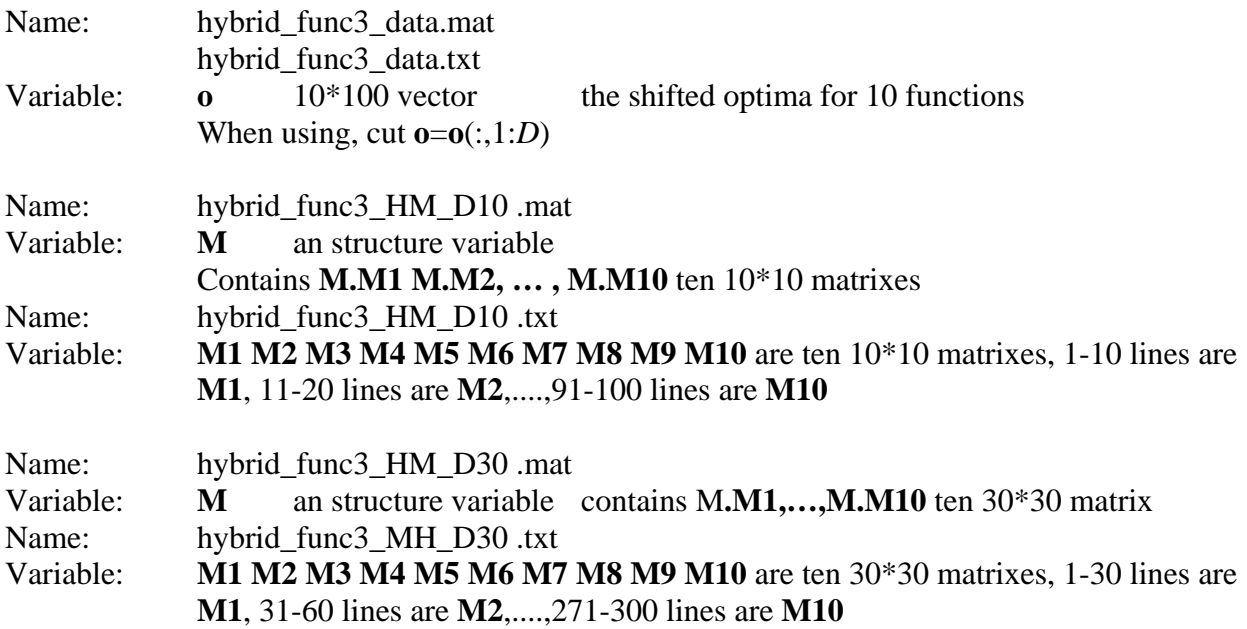

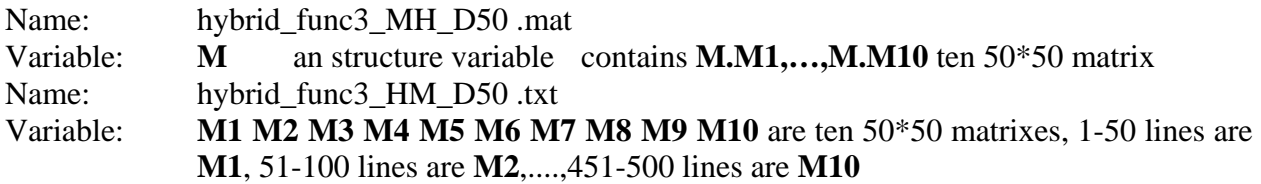

**2.4.9.** *F*23: *Non-Continuous Rotated Hybrid Composition Function*  All settings are the same as  $F_{21}$ .

Except 
$$
x_j = \begin{cases} x_j & |x_j - o_{1j}| < 1/2 \\ \text{round}(2x_j)/2 & |x_j - o_{1j}| > = 1/2 \end{cases}
$$
 for  $j = 1, 2, \ldots, D$ 

\nround(x) = 
$$
\begin{cases} a - 1 & \text{if } x < = 0 \& b > = 0.5 \\ a & \text{if } b < 0.5 \\ a + 1 & \text{if } x > 0 \& b > = 0.5 \end{cases}
$$

where *a* is  $x$ 's integral part and *b* is  $x$ 's decimal part All "round" operators in this document use the same schedule.

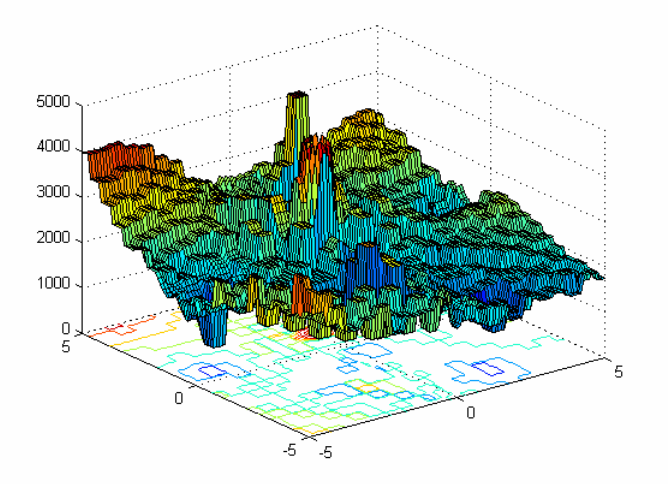

**Figure 2-23** 3-*D* map for 2-*D* function

# **Properties:**

- $\triangleright$  Multi-modal
- $\triangleright$  Non-separable
- $\triangleright$  Scalable
- $\triangleright$  A huge number of local optima
- ¾ Different function's properties are mixed together
- $\triangleright$  Non-continuous
- $\triangleright$  Global optimum is on the bound
- $\triangleright$  **x** ∈  $[-5,5]^D$ , Global optimum **x**<sup>\*</sup> = **o**<sub>1</sub>,  $f(x^*) \approx f_b$ *bias* (23)=360

#### **Associated Data file:**

Same as  $F_{21}$ .

### **2.4.10.** *F*24: *Rotated Hybrid Composition Function*

 $f_1(\mathbf{x})$ : Weierstrass Function

$$
f_i(\mathbf{x}) = \sum_{i=1}^{D} \left( \sum_{k=0}^{k_{\text{max}}} \left[ a^k \cos(2\pi b^k (x_i + 0.5)) \right] \right) - D \sum_{k=0}^{k_{\text{max}}} \left[ a^k \cos(2\pi b^k 0.5) \right],
$$
  
a=0.5, b=3, k<sub>max</sub>=20

 $f_2(\mathbf{x})$ : Rotated Expanded Scaffer's F6 Function

$$
F(x, y) = 0.5 + \frac{(\sin^2(\sqrt{x^2 + y^2}) - 0.5)}{(1 + 0.001(x^2 + y^2))^2}
$$
  

$$
f_i(\mathbf{x}) = F(x_1, x_2) + F(x_2, x_3) + ... + F(x_{D-1}, x_D) + F(x_D, x_1)
$$

 $f_3(\mathbf{x})$ : F8F2 Function

$$
F8(\mathbf{x}) = \sum_{i=1}^{D} \frac{x_i^2}{4000} - \prod_{i=1}^{D} \cos(\frac{x_i}{\sqrt{i}}) + 1
$$
  
\n
$$
F2(\mathbf{x}) = \sum_{i=1}^{D-1} (100(x_i^2 - x_{i+1})^2 + (x_i - 1)^2)
$$
  
\n
$$
f_i(\mathbf{x}) = F8(F2(x_1, x_2)) + F8(F2(x_2, x_3)) + ... + F8(F2(x_{D-1}, x_D)) + F8(F2(x_D, x_1))
$$

 $f_4(\mathbf{x})$ : Ackley's Function

$$
f_i(\mathbf{x}) = -20 \exp(-0.2 \sqrt{\frac{1}{D} \sum_{i=1}^{D} x_i^2}) - \exp(\frac{1}{D} \sum_{i=1}^{D} \cos(2\pi x_i)) + 20 + e
$$

 $f_5(\mathbf{x})$ : Rastrigin's Function

$$
f_i(\mathbf{x}) = \sum_{i=1}^{D} (x_i^2 - 10\cos(2\pi x_i) + 10)
$$

 $f_6(\mathbf{x})$ : Griewank's Function

$$
f_i(\mathbf{x}) = \sum_{i=1}^{D} \frac{x_i^2}{4000} - \prod_{i=1}^{D} \cos(\frac{x_i}{\sqrt{i}}) + 1
$$

 $f_7(\mathbf{x})$ : Non-Continuous Expanded Scaffer's F6 Function

$$
F(x, y) = 0.5 + \frac{(\sin^2(\sqrt{x^2 + y^2}) - 0.5)}{(1 + 0.001(x^2 + y^2))^2}
$$
  
\n
$$
f(x) = F(y_1, y_2) + F(y_2, y_3) + ... + F(y_{D-1}, y_D) + F(y_D, y_1)
$$
  
\n
$$
y_j = \begin{cases} x_j & |x_j| < 1/2 \\ \text{round}(2x_j)/2 & |x_j| > 1/2 \end{cases}
$$
 for  $j = 1, 2, ..., D$ 

 $f_8$ (**x**): Non-Continuous Rastrigin's Function

$$
f(\mathbf{x}) = \sum_{i=1}^{D} (y_i^2 - 10\cos(2\pi y_i) + 10)
$$

$$
y_j = \begin{cases} x_j & |x_j| < 1/2 \\ round(2x_j)/2 & |x_j| > 1/2 \end{cases}
$$
 for  $j = 1, 2, ..., D$ 

 $f_{\varphi}(\mathbf{x})$ : High Conditioned Elliptic Function

$$
f(\mathbf{x}) = \sum_{i=1}^{D} (10^6)^{\frac{i-1}{D-1}} x_i^2
$$

 $f_{10}(\mathbf{x})$ : Sphere Function with Noise in Fitness

$$
f_i(\mathbf{x}) = (\sum_{i=1}^D x_i^2)(1+0.1|N(0,1)|)
$$

 $\sigma_i = 2$ , for  $i = 1, 2..., D$ 

 $\lambda$  =[10; 5/20; 1; 5/32; 1; 5/100; 5/50; 1; 5/100; 5/100]

**M***i* are all rotation matrices, condition numbers are [100 50 30 10 5 5 4 3 2 2 ];

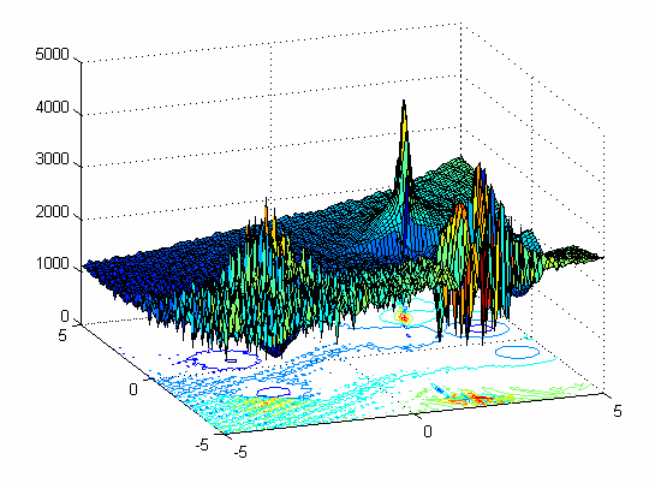

**Figure 2-24** 3-*D* map for 2-*D* function

#### **Properties:**

- ¾ Multi-modal
- ¾ Rotated
- ¾ Non-Separable
- ¾ Scalable
- $\triangleright$  A huge number of local optima
- $\triangleright$  Different function's properties are mixed together
- $\triangleright$  Unimodal Functions give flat areas for the function.
- $\triangleright$  **x** ∈ [-5,5]<sup>*D*</sup>, Global optimum **x**<sup>\*</sup> = **o**<sub>1</sub>,  $F_{24}$ (**x**<sup>\*</sup>) = *f*\_*bias*<sub>24</sub> = 260

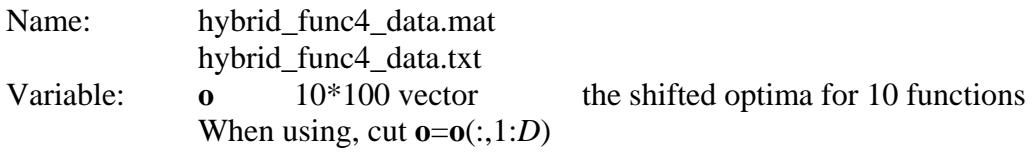

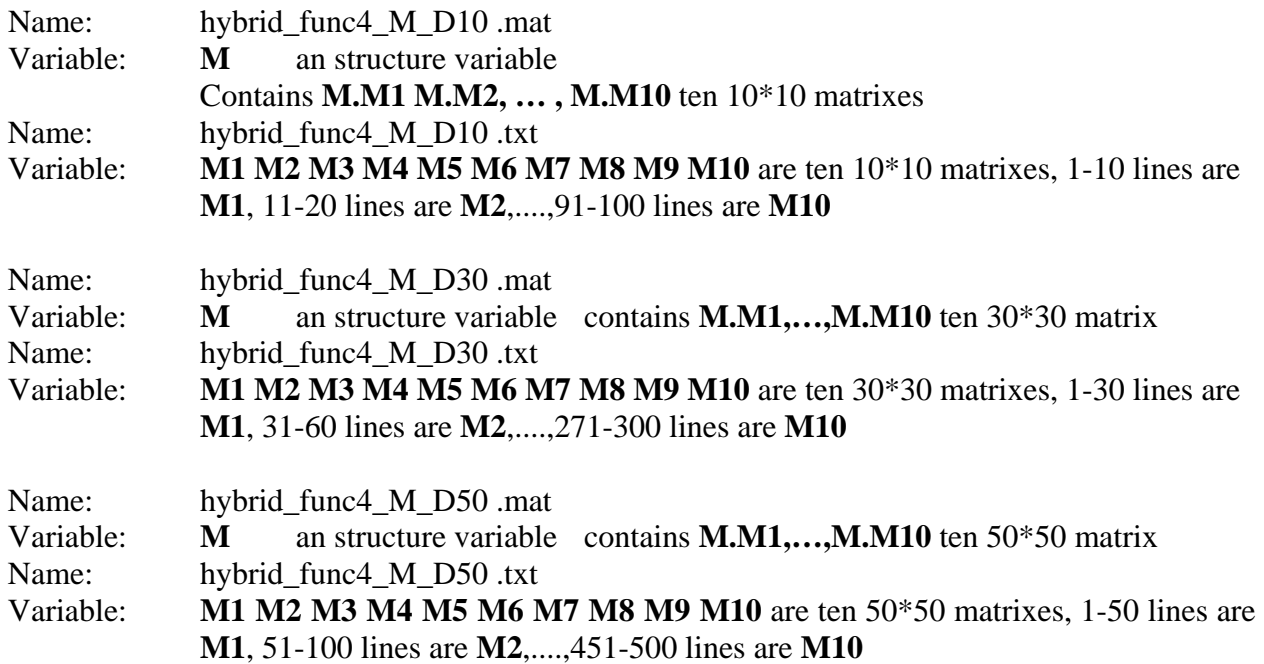

### **2.4.11.** *F*25: *Rotated Hybrid Composition Function without bounds*

All settings are the same as  $F_{24}$  except no exact search range set for this test function.

#### **Properties:**

- $\sum$  Multi-modal
- $\triangleright$  Non-separable
- $\triangleright$  Scalable
- $\triangleright$  A huge number of local optima
- $\triangleright$  Different function's properties are mixed together
- $\triangleright$  Unimodal Functions give flat areas for the function.
- $\triangleright$  Global optimum is on the bound
- $\triangleright$  No bounds
- ightharpoonup in  $[2,5]^D$ , Global optimum  $x^* = o_1$  is outside of the initialization range,  $F_{25}(\mathbf{x}^*) = f_bias_{25} = 260$

### **Associated Data file:**

Same as  $F_{24}$ 

### **2.5 Comparisons Pairs**

### **Different Condition Numbers:**

- $\triangleright$  *F*<sub>1</sub>. Shifted Rotated Sphere Function
- $\triangleright$  *F*<sub>2</sub>. Shifted Schwefel's Problem 1.2
- ¾ *F*3. Shifted Rotated High Conditioned Elliptic Function

### **Function With Noise Vs Without Noise**

**Pair 1:** 

- $\triangleright$  *F*<sub>2</sub>. Shifted Schwefel's Problem 1.2
- $\triangleright$  *F*<sub>4</sub>. Shifted Schwefel's Problem 1.2 with Noise in Fitness

#### **Pair 2:**

- $\triangleright$  *F*<sub>16</sub>. Rotated Hybrid Composition Function
- $\triangleright$  *F*<sub>17</sub>. *F*<sub>16</sub>. with Noise in Fitness

#### **Function without Rotation Vs With Rotation Pair 1:**

- $\triangleright$  *F*<sub>9</sub>. Shifted Rastrigin's Function
- $\triangleright$  *F*<sub>10</sub>. Shifted Rotated Rastrigin's Function

### **Pair 2:**

- $\triangleright$  *F*<sub>15</sub>. Hybrid Composition Function
- $\triangleright$  *F*<sub>16</sub>. Rotated Hybrid Composition Function

#### **Continuous Vs Non-continuous**

- $\triangleright$   $F_{21}$ . Rotated Hybrid Composition Function
- ¾ *F*23. Non-Continuous Rotated Hybrid Composition Function

#### **Global Optimum on Bounds Vs Global Optimum on Bounds**

- $\triangleright$  *F*<sub>18</sub>. Rotated Hybrid Composition Function
- $\triangleright$  *F*<sub>20</sub>. Rotated Hybrid Composition Function with the Global Optimum on the Bounds

#### **Wide Global Optimum Basin Vs Narrow Global Optimum Basin**

- $\triangleright$  *F*<sub>18</sub>. Rotated Hybrid Composition Function
- ¾ *F*19. Rotated Hybrid Composition Function with a Narrow Basin for the Global Optimum

### **Orthogonal Matrix Vs High Condition Number Matrix**

- $\triangleright$   $F_{21}$ . Rotated Hybrid Composition Function
- $\triangleright$  *F*<sub>22</sub>. Rotated Hybrid Composition Function with High Condition Number Matrix

### **Global Optimum in the Initialization Range Vs outside of the Initialization Range**

- $\triangleright$  *F*<sub>24</sub>. Rotated Hybrid Composition Function
- $\triangleright$  *F*<sub>25</sub>. Rotated Hybrid Composition Function without Bounds

### **2.6 Similar Groups:**

#### **Unimodal Functions**

Function 1-5

#### **Multi-modal Functions**

Function 6-25

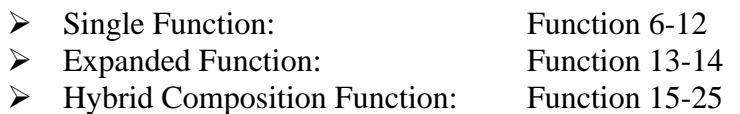

### **Functions with Global Optimum outside of the Initialization Range**

- ¾ *F*7. Shifted Rotated Griewank's Function without Bounds
- ¾ *F*25. Rotated Hybrid Composition Function 4 without Bounds

### **Functions with Global Optimum on Bounds**

- ¾ *F*5. Schwefel's Problem 2.6 with Global Optimum on Bounds
- ¾ *F*8. Shifted Rotated Ackley's Function with Global Optimum on Bounds
- $\triangleright$  *F*<sub>20</sub>. Rotated Hybrid Composition Function 2 with the Global Optimum on the Bounds

### **3. Evaluation Criteria**

### **3.1 Description of the Evaluation Criteria**

**Problems:** 25 minimization problems

**Dimensions:** *D*=10, 30, 50

**Runs / problem:** 25 (**Do not run many 25 runs to pick the best run**)

**Max\_FES:** 10000\**D* (Max\_FES\_10D= 100000; for 30D=300000; for 50D=500000)

**Initialization:** Uniform random initialization within the search space, except for problems 7 and 25, for which initialization ranges are specified.

Please use the same initializations for the comparison pairs (problems 1, 2, 3 & 4, problems 9  $\&$ 10, problems 15, 16 & 17, problems 18, 19 & 20, problems 21, 22 & 23, problems 24 & 25). One way to achieve this would be to use a fixed seed for the random number generator.

**Global Optimum**: All problems, except 7 and 25, have the global optimum within the given bounds and there is no need to perform search outside of the given bounds for these problems. 7 & 25 are exceptions without a search range and with the global optimum outside of the specified initialization range.

Termination: Terminate before reaching Max\_FES if the error in the function value is 10<sup>-8</sup> or less.

Ter\_Err: 10<sup>-8</sup> (termination error value)

**1) Record function error value (f(***x***)-f(***x***\*)) after 1e3, 1e4, 1e5 FES and at termination (due to Ter\_Err or Max\_FES) for each run.** 

For each function, sort the error values in 25 runs from the smallest (best) to the largest (worst**)** 

Present the following:  $1<sup>st</sup>$  (best),  $7<sup>th</sup>$ ,  $13<sup>th</sup>$  (median),  $19<sup>th</sup>$ ,  $25<sup>th</sup>$  (worst) function values Mean andSTD for the 25 runs

**2) Record the FES needed in each run to achieve the following fixed accuracy level. The Max\_FES applies.** 

| <b>Function</b> | <b>Accuracy</b> | <b>Function</b> | Accuracy         |  |
|-----------------|-----------------|-----------------|------------------|--|
|                 | $-450 + 1e-6$   |                 | $-300 + 1e^{-2}$ |  |

**Table 3-1** Fixed Accuracy Level for Each Function

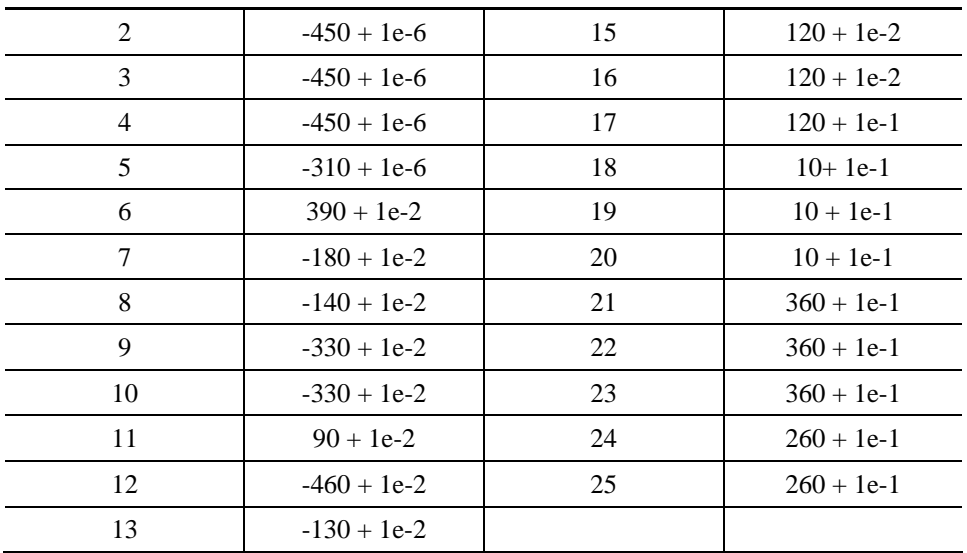

**Successful Run:** A run during which the algorithm achieves the fixed accuracy level within the Max\_FES for the particular dimension.

For each function/dimension, sort FES in 25 runs from the smallest (best) to the largest (worst**)** 

Present the following:  $1<sup>st</sup>$  (best),  $7<sup>th</sup>$ ,  $13<sup>th</sup>$  (median),  $19<sup>th</sup>$ ,  $25<sup>th</sup>$  (worst) FES Mean andSTD for the 25 runs

#### **3) Success Rate & success Performance For Each Problem**

Success Rate**= (#** of successful runs according to the table above) / total runs Success Performance=mean (FEs for successful runs)\*(# of total runs) / (# of successful runs) The above two quantities are computed for each problem separately.

#### **4) Convergence Graphs (or Run-length distribution graphs)**

Convergence Graphs for each problem for *D***=30**. The graph would show the median performance of the total runs with termination by either the Max\_FES or the Ter\_Err. The semilog graphs should show log10( $f(x)$ - $f(x^*)$ ) vs FES for each problem.

#### **5) Algorithm Complexity**

**a)** Run the test program below:

for i=1:1000000 *x*= (double) 5.55;  $x=x+x; x=x.2; x=x*x; x=sqrt(x); x=ln(x); x=exp(x); y=x/x;$ end Computing time for the above=*T0*;

- **b)** evaluate the computing time just for Function 3. For 200000 evaluations of a certain dimension *D*, it gives T1;
- **c)** the complete computing time for the algorithm with 200000 evaluations of the same *D* dimensional benchmark function 3 is *T2*. Execute step c 5 times and get 5 *T2* values.  $\hat{T}2 = \text{Mean}(T2)$

The complexity of the algorithm is reflected by:  $\hat{T}2$ ,  $T1$ ,  $T0$ , and  $(\hat{T}2 - T1)/T0$ 

The algorithm complexities are calculated on 10, 30 and 50 dimensions, to show the algorithm complexity's relationship with dimension. Also provide sufficient details on the computing system and the programming language used. In step c, we execute the complete algorithm 5 times to accommodate variations in execution time due adaptive nature of some algorithms.

#### **6) Parameters**

We discourage participants searching for a distinct set of parameters for each problem/dimension/etc. Please provide details on the following whenever applicable:

- **a)** All parameters to be adjusted
- **b)** Corresponding dynamic ranges
- **c)** Guidelines on how to adjust the parameters
- **d)** Estimated cost of parameter tuning in terms of number of FEs
- **e)** Actual parameter values used.

#### **7) Encoding**

If the algorithm requires encoding, then the encoding scheme should be independent of the specific problems and governed by generic factors such as the search ranges.

### **3.2 Example**

**System:** Windows XP (SP1)

**CPU:** Pentium(R) 4 3.00GHz

### **RAM:** 1 G

**Language:** Matlab 6.5

### **Algorithm: Particle Swarm Optimizer (PSO)**

#### **Results**

### *D***=10 Max\_FES=100000**

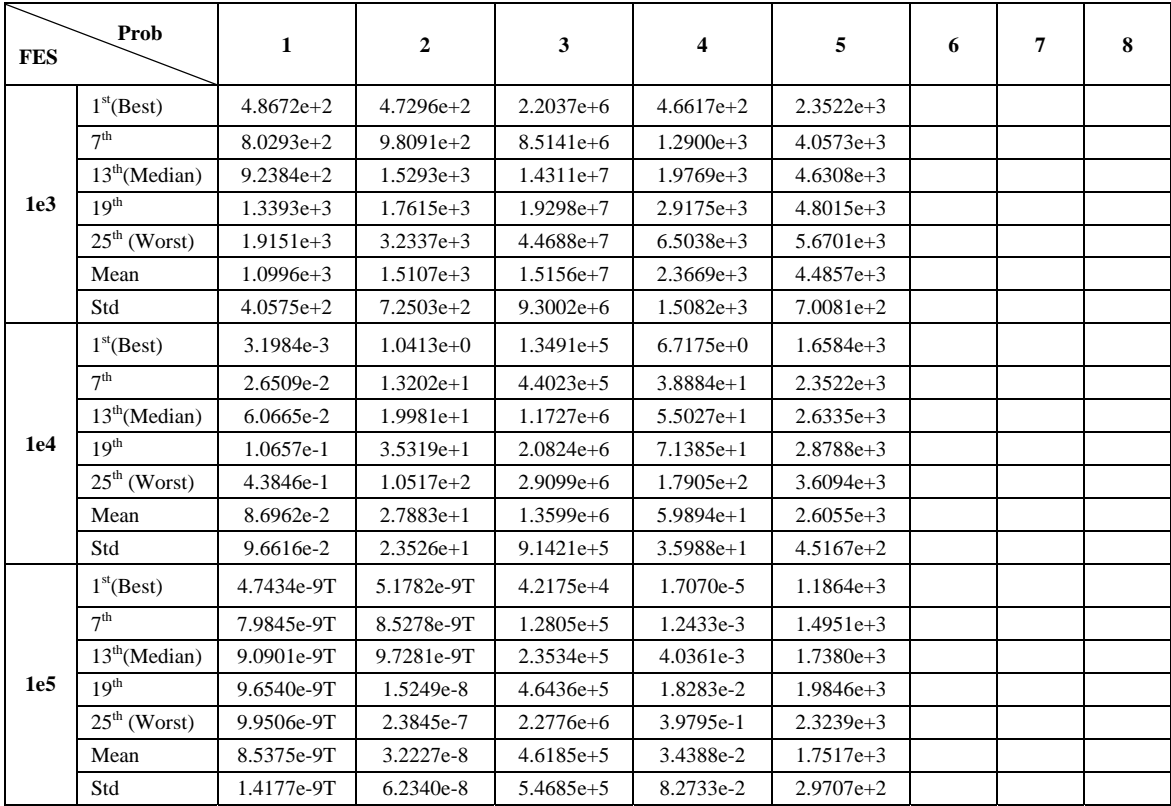

#### **Table 3-2 Error Values Achieved When FES=1e3, FES=1e4, FES=1e5 for Problems 1-8**

**\* xxx.e-9T means it get termination error before it gets the predefined record FES.** 

| ${\rm FES}$ | Prob                   | $\boldsymbol{9}$ | 10 | 11 | 12 | 13 | 14 | 15 | 16 | 17 |
|-------------|------------------------|------------------|----|----|----|----|----|----|----|----|
|             | 1 <sup>st</sup> (Best) |                  |    |    |    |    |    |    |    |    |
|             | 7 <sup>th</sup>        |                  |    |    |    |    |    |    |    |    |
|             | $13th$ (Median)        |                  |    |    |    |    |    |    |    |    |
| $1e+3$      | 19 <sup>th</sup>       |                  |    |    |    |    |    |    |    |    |
|             | $25th$ (Worst)         |                  |    |    |    |    |    |    |    |    |
|             | Mean                   |                  |    |    |    |    |    |    |    |    |
|             | Std                    |                  |    |    |    |    |    |    |    |    |
|             | 1 <sup>st</sup> (Best) |                  |    |    |    |    |    |    |    |    |
|             | 7 <sup>th</sup>        |                  |    |    |    |    |    |    |    |    |
|             | $13th$ (Median)        |                  |    |    |    |    |    |    |    |    |
| $1e+4$      | 19 <sup>th</sup>       |                  |    |    |    |    |    |    |    |    |
|             | $25th$ (Worst)         |                  |    |    |    |    |    |    |    |    |
|             | Mean                   |                  |    |    |    |    |    |    |    |    |
|             | Std                    |                  |    |    |    |    |    |    |    |    |
|             | 1 <sup>st</sup> (Best) |                  |    |    |    |    |    |    |    |    |
|             | 7 <sup>th</sup>        |                  |    |    |    |    |    |    |    |    |
| $1e+5$      | $13th$ (Median)        |                  |    |    |    |    |    |    |    |    |
|             | 19 <sup>th</sup>       |                  |    |    |    |    |    |    |    |    |
|             | $25th$ (Worst)         |                  |    |    |    |    |    |    |    |    |
|             | Mean                   |                  |    |    |    |    |    |    |    |    |
|             | Std                    |                  |    |    |    |    |    |    |    |    |

**Table 3-3** Error Values Achieved When FES=1e+3, FES=1e+4, FES=1e+5 for Problems 9-17

**Table 3-4** Error Values Achieved When FES=1e+3, FES=1e+4, FES=1e+5 for Problems 18-25

| ${\rm FES}$ | $Prob$                        | ${\bf 18}$ | 19 | 20 | 21 | 22 | 23 | 24 | 25 |
|-------------|-------------------------------|------------|----|----|----|----|----|----|----|
|             | 1 <sup>st</sup> (Best)        |            |    |    |    |    |    |    |    |
|             | 7 <sup>th</sup>               |            |    |    |    |    |    |    |    |
|             | $13th$ (Median)               |            |    |    |    |    |    |    |    |
| $1e+3$      | 19 <sup>th</sup>              |            |    |    |    |    |    |    |    |
|             | $25^{\text{th}}$ (Worst)      |            |    |    |    |    |    |    |    |
|             | Mean                          |            |    |    |    |    |    |    |    |
|             | $\operatorname{\mathbf{Std}}$ |            |    |    |    |    |    |    |    |
|             | 1 <sup>st</sup> (Best)        |            |    |    |    |    |    |    |    |
|             | 7 <sup>th</sup>               |            |    |    |    |    |    |    |    |
|             | $13th$ (Median)               |            |    |    |    |    |    |    |    |
| $1e+4$      | 19 <sup>th</sup>              |            |    |    |    |    |    |    |    |
|             | $25^{\text{th}}$ (Worst)      |            |    |    |    |    |    |    |    |
|             | Mean                          |            |    |    |    |    |    |    |    |
|             | $\operatorname{\mathsf{Std}}$ |            |    |    |    |    |    |    |    |
|             | 1 <sup>st</sup> (Best)        |            |    |    |    |    |    |    |    |
|             | 7 <sup>th</sup>               |            |    |    |    |    |    |    |    |
|             | $13th$ (Median)               |            |    |    |    |    |    |    |    |
| $1e+5$      | 19 <sup>th</sup>              |            |    |    |    |    |    |    |    |
|             | $25^{\text{th}}$ (Worst)      |            |    |    |    |    |    |    |    |
|             | Mean                          |            |    |    |    |    |    |    |    |
|             | Std                           |            |    |    |    |    |    |    |    |

| Prob           | 1 <sup>st</sup> (Best)   | 7 <sup>th</sup>          | 13 <sup>th</sup><br>(Median) | 19 <sup>th</sup>         | $25^{\text{th}}$<br>(Worst) | Mean                     | Std                      | Success<br>rate | Success<br>Performance   |
|----------------|--------------------------|--------------------------|------------------------------|--------------------------|-----------------------------|--------------------------|--------------------------|-----------------|--------------------------|
| $\mathbf{1}$   | 11607                    | 12133                    | 12372                        | 12704                    | 13022                       | 1.2373e+4                | $3.6607e + 2$            | 100%            | 1.2373e+4                |
| 2              | 17042                    | 17608                    | 18039                        | 18753                    | 19671                       | 1.8163e+4                | 7.5123e+2                | 100%            | 1.8163e+4                |
| 3              |                          |                          |                              |                          |                             |                          |                          |                 |                          |
|                | $\overline{\phantom{a}}$ | $\overline{\phantom{a}}$ | $\overline{\phantom{a}}$     | $\overline{\phantom{a}}$ | $\overline{\phantom{a}}$    | $\overline{\phantom{a}}$ | $\overline{\phantom{a}}$ | 0%              | $\overline{\phantom{a}}$ |
| $\overline{4}$ | $\sim$                   | $\overline{\phantom{a}}$ | $\overline{\phantom{a}}$     | $\overline{\phantom{a}}$ | $\overline{\phantom{a}}$    | $\overline{\phantom{a}}$ | $\overline{\phantom{a}}$ | 0%              | $\blacksquare$           |
| 5              | $\sim$                   | $\overline{\phantom{a}}$ | $\overline{\phantom{a}}$     | $\overline{\phantom{a}}$ | $\overline{\phantom{a}}$    | $\overline{\phantom{a}}$ | $\overline{\phantom{a}}$ | 0%              | $\overline{\phantom{a}}$ |
| 6              |                          |                          |                              |                          |                             |                          |                          |                 |                          |
| $\overline{7}$ |                          |                          |                              |                          |                             |                          |                          |                 |                          |
| $\overline{8}$ |                          |                          |                              |                          |                             |                          |                          |                 |                          |
| 9              |                          |                          |                              |                          |                             |                          |                          |                 |                          |
| 10             |                          |                          |                              |                          |                             |                          |                          |                 |                          |
| 11             |                          |                          |                              |                          |                             |                          |                          |                 |                          |
| 12             |                          |                          |                              |                          |                             |                          |                          |                 |                          |
| 13             |                          |                          |                              |                          |                             |                          |                          |                 |                          |
| 14             |                          |                          |                              |                          |                             |                          |                          |                 |                          |
| 15             |                          |                          |                              |                          |                             |                          |                          |                 |                          |
| 16             |                          |                          |                              |                          |                             |                          |                          |                 |                          |
| 17             |                          |                          |                              |                          |                             |                          |                          |                 |                          |
| 18             |                          |                          |                              |                          |                             |                          |                          |                 |                          |
| 19             |                          |                          |                              |                          |                             |                          |                          |                 |                          |
| 20             |                          |                          |                              |                          |                             |                          |                          |                 |                          |
| 21             |                          |                          |                              |                          |                             |                          |                          |                 |                          |
| $22\,$         |                          |                          |                              |                          |                             |                          |                          |                 |                          |
| 23             |                          |                          |                              |                          |                             |                          |                          |                 |                          |
| 24             |                          |                          |                              |                          |                             |                          |                          |                 |                          |
| 25             |                          |                          |                              |                          |                             |                          |                          |                 |                          |

**Table 3-5** Number of FES to achieve the fixed accuracy level

### *D***=30 Max\_FES=300000**

**Table 3-6** Error Values Achieved When FES=1e3, FES=1e4, FES=1e5 for Problems 1-8

| <b>FES</b> | Prob                     | $\mathbf{1}$ | $\overline{2}$ | $\mathbf{3}$ | $\overline{\mathbf{4}}$ | $\sqrt{5}$ | $\boldsymbol{6}$ | $\overline{7}$ | 8 |
|------------|--------------------------|--------------|----------------|--------------|-------------------------|------------|------------------|----------------|---|
|            | 1 <sup>st</sup> (Best)   |              |                |              |                         |            |                  |                |   |
|            | 7 <sup>th</sup>          |              |                |              |                         |            |                  |                |   |
|            | $13th$ (Median)          |              |                |              |                         |            |                  |                |   |
| 1e3        | 19 <sup>th</sup>         |              |                |              |                         |            |                  |                |   |
|            | $25^{\text{th}}$ (Worst) |              |                |              |                         |            |                  |                |   |
|            | Mean                     |              |                |              |                         |            |                  |                |   |
|            | Std                      |              |                |              |                         |            |                  |                |   |
|            | 1 <sup>st</sup> (Best)   |              |                |              |                         |            |                  |                |   |
|            | 7 <sup>th</sup>          |              |                |              |                         |            |                  |                |   |
|            | $13th$ (Median)          |              |                |              |                         |            |                  |                |   |
| 1e4        | 19 <sup>th</sup>         |              |                |              |                         |            |                  |                |   |
|            | $25^{\text{th}}$ (Worst) |              |                |              |                         |            |                  |                |   |
|            | Mean                     |              |                |              |                         |            |                  |                |   |
|            | Std                      |              |                |              |                         |            |                  |                |   |
| 1e5        | 1 <sup>st</sup> (Best)   |              |                |              |                         |            |                  |                |   |
|            | 7 <sup>th</sup>          |              |                |              |                         |            |                  |                |   |
|            | $13th$ (Median)          |              |                |              |                         |            |                  |                |   |
|            | 19 <sup>th</sup>         |              |                |              |                         |            |                  |                |   |

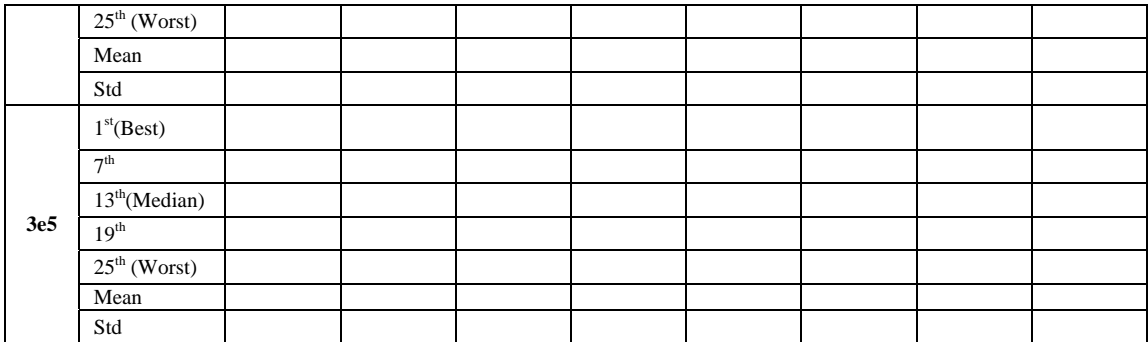

**……** 

**……** 

### *D***=50 Max\_FES=500000**

| <b>FES</b> | $Prob$                        | $\mathbf{1}$ | $\mathbf 2$ | $\overline{\mathbf{3}}$ | $\overline{\mathbf{4}}$ | $\sqrt{5}$ | $\boldsymbol{6}$ | $\boldsymbol{7}$ | $\bf 8$ |
|------------|-------------------------------|--------------|-------------|-------------------------|-------------------------|------------|------------------|------------------|---------|
|            | $1^{\rm st}(\text{Best})$     |              |             |                         |                         |            |                  |                  |         |
|            | 7 <sup>th</sup>               |              |             |                         |                         |            |                  |                  |         |
|            | $13th$ (Median)               |              |             |                         |                         |            |                  |                  |         |
| 1e3        | $19^{\rm th}$                 |              |             |                         |                         |            |                  |                  |         |
|            | $25^{\text{th}}$ (Worst)      |              |             |                         |                         |            |                  |                  |         |
|            | Mean                          |              |             |                         |                         |            |                  |                  |         |
|            | $\operatorname{\mathbf{Std}}$ |              |             |                         |                         |            |                  |                  |         |
|            | $1^{\rm st}(\text{Best})$     |              |             |                         |                         |            |                  |                  |         |
|            | 7 <sup>th</sup>               |              |             |                         |                         |            |                  |                  |         |
|            | $13th$ (Median)               |              |             |                         |                         |            |                  |                  |         |
| 1e4        | 19 <sup>th</sup>              |              |             |                         |                         |            |                  |                  |         |
|            | $25^{\rm th}\,({\rm Worst})$  |              |             |                         |                         |            |                  |                  |         |
|            | ${\bf Mean}$                  |              |             |                         |                         |            |                  |                  |         |
|            | Std                           |              |             |                         |                         |            |                  |                  |         |
|            | 1 <sup>st</sup> (Best)        |              |             |                         |                         |            |                  |                  |         |
|            | 7 <sup>th</sup>               |              |             |                         |                         |            |                  |                  |         |
|            | $13th$ (Median)               |              |             |                         |                         |            |                  |                  |         |
| $1e5$      | 19 <sup>th</sup>              |              |             |                         |                         |            |                  |                  |         |
|            | $25^{\text{th}}$ (Worst)      |              |             |                         |                         |            |                  |                  |         |
|            | ${\it Mean}$                  |              |             |                         |                         |            |                  |                  |         |
|            | $\operatorname{\mathbf{Std}}$ |              |             |                         |                         |            |                  |                  |         |
|            | 1 <sup>st</sup> (Best)        |              |             |                         |                         |            |                  |                  |         |
|            | $7^{\rm th}$                  |              |             |                         |                         |            |                  |                  |         |
|            | $13th$ (Median)               |              |             |                         |                         |            |                  |                  |         |
| 3e5        | $19^{\rm th}$                 |              |             |                         |                         |            |                  |                  |         |
|            | $25^{\text{th}}$ (Worst)      |              |             |                         |                         |            |                  |                  |         |
|            | Mean                          |              |             |                         |                         |            |                  |                  |         |
|            | $\operatorname{\mathbf{Std}}$ |              |             |                         |                         |            |                  |                  |         |

**Table 3-7 Error Values Achieved When FES=1e3, FES=1e4, FES=1e5 for Problems 1-8**

**…… ……** 

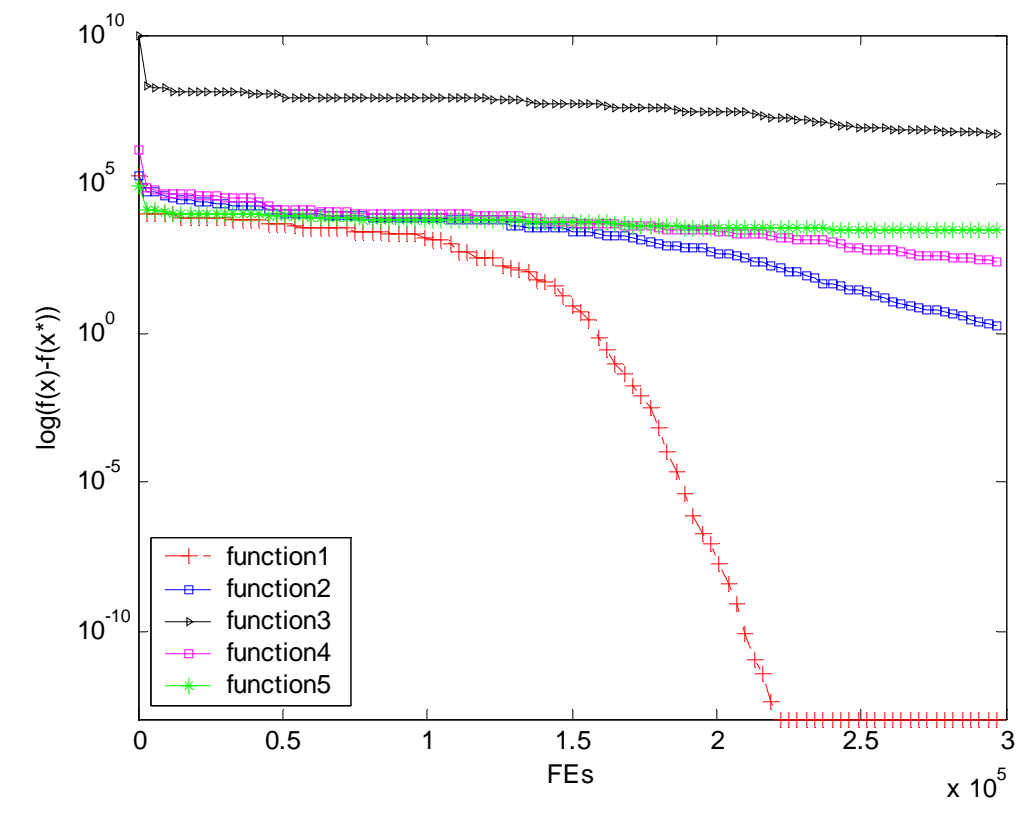

### **Convergence Graphs (30D)**

 **Figure 3-1** Convergence Graph for Functions 1-5

- … **Figure 3-2** Convergence Graph for Function 6-10 …
- **Figure 3-3** Convergence Graph for Function 11-14
- … **Figure 3-4** Convergence Graph for Function 15-20
- …  **Figure 3-5** Convergence Graph for Function 21-25

### **Algorithm Complexity**

|        | TO      | $\bm{\tau}$ : | $\widehat{\phantom{a}}$<br>$T^{\prime}$ | $(\widehat{T}2 - T I)/T0$ |
|--------|---------|---------------|-----------------------------------------|---------------------------|
| $D=10$ |         | 31.1250       | 82.3906                                 | 1.2963                    |
| $D=30$ | 39.5470 | 38.1250       | 90.8437                                 | 1.3331                    |
| $D=50$ |         | 46.0780       | 108.9094                                | 1.5888                    |

**Table 3-8** Computational Complexity

### **Parameters**

- a) All parameters to be adjusted
- b) Corresponding dynamic ranges
- c) Guidelines on how to adjust the parameters
- d) Estimated cost of parameter tuning in terms of number of FES
- e) Actual parameter values used.

### **4. Notes**

**Note 1:** Linear Transformation Matrix

### **M**=**P**\***N**\***Q**

**P**, **Q** are two orthogonal matrixes, generated using Classical Gram-Schmidt method **N** is diagonal matrix

$$
u = rand(1, D), d_{ii} = c^{\frac{u_i - \min(u)}{\max(u) - \min(u)}}
$$

**M**'s condition number Cond(**M**)=c

**Note 2:** On page 17, *wi* values are sorted and raised to a higher power. The objective is to ensure that each optimum (local or global) is determined by only one function while allowing a higher degree of mixing of different functions just a very short distance away from each optimum.

Note 3: We assign different positive and negative objective function values, instead of zeros. This may influence some algorithms that make use of the objective values.

**Note 4:** We assign the same objective values to the comparison pairs in order to make the comparison easier.

**Note 5:** High condition number rotation may convert a multimodal problem into a unimodal problem. Hence, moderate condition numbers were used for multimodal.

**Note 6:** Additional data files are provided with some coordinate positions and the corresponding fitness values in order to help the verification process during the code translation.

Note 7: It is insufficient to make any statistically meaningful conclusions on the pairs of problems as each case has at most 2 pairs. We would probably require 5 or 10 or more pairs for each case. We would consider this extension for the edited volume.

**Note 8:** Pseudo-real world problems are available from the web link given below. If you have any queries on these problems, please contact Professor Darrell Whitley directly. Email: whitley@CS.ColoState.EDU

Web-link: http://www.cs.colostate.edu/~genitor/functions.html.

**Note 9:** We are recording the numbers such as 'the number of FES to reach the given fixed accuracy', 'the objective function value at different number of FES' **for each run of each problem and each dimension** in order to perform some statistical significance tests. The details of a statistical significance test would be made available a little later.

#### **References:**

- [1] N. Hansen, S. D. Muller and P. Koumoutsakos, "Reducing the Time Complexity of the Derandomized evolution Strategy with Covariance Matrix Adaptation (CMA-ES)." *Evolutionary Computation*, 11(1), pp. 1-18, 2003
- [2] A. Klimke, "Weierstrass function's matlab code", http://matlabdb.mathematik.unistuttgart.de/download.jsp?MC\_ID=9&MP\_ID=56
- [3] H-P. Schwefel, "Evolution and Optimum Seeking", http://ls11-www.cs.unidortmund.de/lehre/wiley/
- [4] D. Whitley, K. Mathias, S. Rana and J. Dzubera, "Evaluating Evolutionary Algorithms" *Artificial Intelligence*, 85 (1-2): 245-276 AUG 1996.